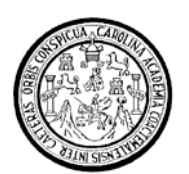

**Universidad de San Carlos de Guatemala Facultad de Ingeniería Escuela de Mecánica Industrial** 

# **ESTUDIO DE FACTIBILIDAD PARA LA IMPLEMENTACIÓN DE UNA EMPRESA DE SERVICIO DE ENLACES DE COMUNICACIÓN EN EL DEPARTAMENTO DE ZACAPA**

**Guillermo Sett Vizcaíno Asesorado por el Ing. Victor Hugo García Roque** 

**Guatemala, octubre de 2006**

### **UNIVERSIDAD DE SAN CARLOS DE GUATEMALA**

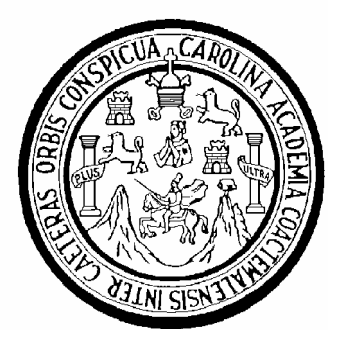

## **FACULTAD DE INGENIERÍA**

# **ESTUDIO DE FACTIBILIDAD PARA LA IMPLEMENTACIÓN DE UNA EMPRESA DE SERVICIO DE ENLACES DE COMUNICACIÓN EN EL DEPARTAMENTO DE ZACAPA**

**TRABAJO DE GRADUACIÓN** 

## **PRESENTADO A LA JUNTA DIRECTIVA DE LA FACULTAD DE INGENIERIA POR**

**GUILLERMO SETT VIZCAÍNO ASESORADO POR EL ING. VICTOR HUGO GARCÍA ROQUE AL CONFERÍRSELE EL TÍTULO DE** 

> **INGENIERO INDUSTRIAL GUATEMALA, OCTUBRE 2006**

### HONORABLE TRIBUNAL EXAMINADOR

Cumpliendo con los preceptos que establece la ley de la Universidad de San Carlos de Guatemala, presento a su consideración mi trabajo de graduación titulado:

# ESTUDIO DE FACTIBILIDAD PARA LA IMPLEMENTACIÓN DE UNA EMPRESA DE SERVICIOS DE ENLACES DE COMUNICACIÓN EN EL DEPARTAMENTO DE ZACAPA

tema que me fuera asignado por la Dirección de la Escuela de Ingeniería Mecánica Industrial, con fecha 24 de Agosto de 2005.

 $404$ 

Guillermo Sett Vizcaíno

## **UNIVERSIDAD DE SAN CARLOS DE GUATEMALA**

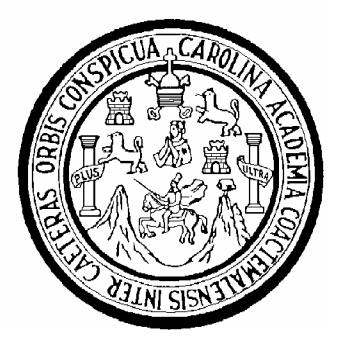

## **NÓMINA DE JUNTA DIRECTIVA**

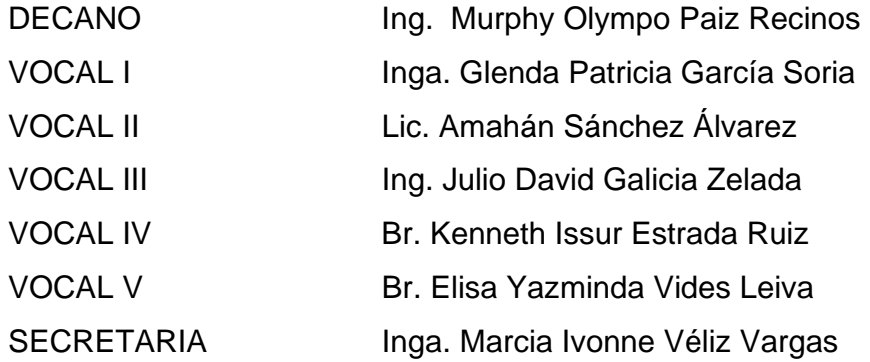

## **TRIBUNAL QUE PRACTICÓ EL EXAMEN GENERAL PRIVADO**

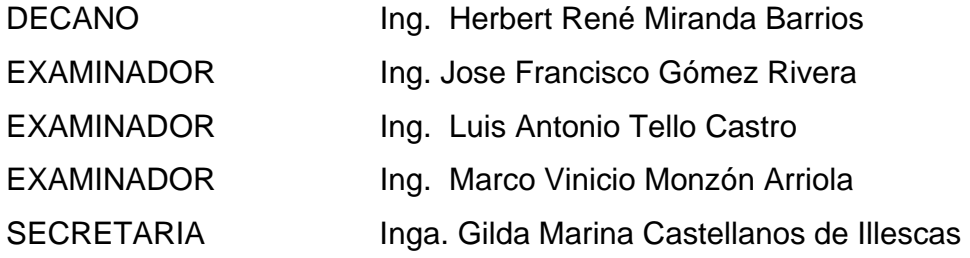

Guatemala, 10 de Agosto de 2006

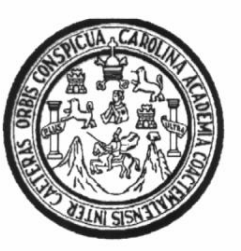

Ingeniero José Francisco Gómez Rivera Director Escuela Mecánica Industrial Facultad de Ingeniería **USAC** Su despacho

Estimado Ingeniero Gómez,

Me es grato dirigirme a usted, para informarle que cumpliendo con lo resuelto por la dirección de Escuela, se procedió a la asesoria y revisión del trabajo de graduación titulado **ESTUDIO DE FACTIBILIDAD PARA** LA IMPLEMENTACIÓN DE UNA EMPRESA DE SERVICIO DE ENLACES DE COMUNICACIÓN EN EL DEPARTAMENTO DE ZACAPA, desarrollado por el estudiante universitario Guillermo Sett Vizcaíno, con numero de carné 92-12503.

El trabajo presentado por el estudiante, ha sido desarrollado cumpliendo con los requisitos necesario, siguiendo las recomendaciones de la asesoria, en tal virtud considero que el trabajo ha cubierto los objetivos del estudio planteado, habiendo proyectado criterios de ingeniería en su desarrollo.

En tal sentido me permito informarle que encuentro satisfactorio el trabajo realizado y lo remito a usted para los tramites respectivos.

<del>GAR</del>SIA ROQUE Victor Hugo Sin otro particular me despido de usted. RIAL **INDUS** Ingeniero Industrial

Colegiado No. 5133 Asesor

**UNIVERSIDAD DE SAN CARLOS DE GUATEMALA** 

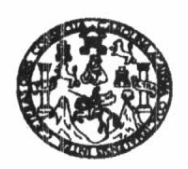

**FACULTAD DE INGENIERIA** 

Como Catedrático Revisor del Trabajo de Graduación titulado ESTUDIO DE FACTIBILIDAD PARA LA IMPLEMENTACIÓN DE UNA EMPRESA DE SERVICIO DE ENLACES DE COMUNICACIÓN EN EL DEPARTAMENTO DE ZACAPA, presentado por el estudiante universitario Guillermo Sett Vizcaino, apruebo el presente trabajo y recomiendo la autorización del mismo.

ID Y ENSEÑAD A TODOS <del>Danilo</del> González Trejo NGENIERO INDUSTRIAL Ing. Danilo González/Trejo Catedrático Revisor de Trabajos de Oraduación Escuela Ingeniería Mecánica Industrial

Guatemala, septiembre de 2006.

 $/mgp$ 

Escuelas: Ingeniería Civit, Ingeniería Mecánica Industrial, Ingeniería Química, Ingenería Mecánica Eléctrica, Escuela de Giencias, Regional de Ingeniería Sanitaria y Recursos Hidráu<br>(ERIS), Posgrado Maestría en Sistemas Me

**UNIVERSIDAD DE SAN CARLOS DE GUATEMALA** 

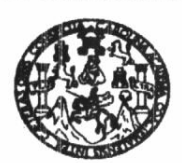

**FACULTAD DE INGENIERIA** 

El Director de la Escuela de Ingeniería Mecánica Industrial de la Facultad de Ingeniería de la Universidad de San Carlos de Guatemala, luego de conocer el dictamen del Asesor, el Visto Bueno del Revisor y la aprobación del Área de Lingüística del trabajo de graduación titulado ESTUDIO DE FACTIBILIDAD PARA LA IMPLEMENTACIÓN DE UNA EMPRESA DE SERVICIO DE ENLACES DE COMUNICACIÓN EN EL DEPARTAMENTO DE ZACAPA, presentado por el estudiante universitario Guillermo Sett Vizcaíno, aprueba el presente trabajo y solicita la autorización del mismo.

#### **ID Y ENSEÑAD A TODOS**

Ing. José  $F$ ancisco Gomez Rivera **DIRECTOR** 

**Escuela Mecánica Industrial** 

**ASIDAD DE SAN** DIRECCION Escuela de Ingeniería Mecánica Industrial CULTAD DE INGEN **Strategic Strategic** 

 $/mgp$ 

Guatemala, octubre de 2006.

Escuelas: Ingeniería Civil, Ingeniería Mecánica Industrial, Ingeniería Química, Ingeniería Mecánica Eléctrica, Escuela de Ciencias, Regional de Ingeniería Santaria y Recursos Hidráulicos<br>(ERIS), Posgrado Maestría en Sistem

Universidad de San Carlos de Guatemala

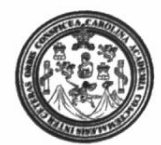

Facultad de Ingeniería Decanato

Ref. DTG. 372, 2006

 $)$  Ar El Decano de la Facultad de Ingeniería de la Universidad de San Carlos de Guatemala, luego de conocer la aprobación por parte del Director de la Escuela de Ingeniería Mecánica Industrial, al trabajo de graduación titulado. ESTUDIO DE FACTIBILIDAD PARA LA IMPLEMENTACIÓN DE UNA EMPRESA DE SERVICIO DE ENLACES DE COMUNICACIÓN EN **EL** DEPARTAMENTO DE ZACAPA, presentado por el estudiante universitario Guillermo Sett Vizcaíno, procede a la autorización para la impresión del mismo. DE SAN CARLOS DE GUATENA IMPRÍMASE. DECANO **ULTAD DE INGENIERIA** Ing. Murphy mpó Paiz Recinos **ANO** 

Guatemala, Octubre 11 de 2006

/gdech

Fodo poe ti, Carolingia Mía Dr. Carlos Martínez Durán 2006: Centenario de su Nacimiento

## **DEDICATORIA A:**

 $\bar{\tau}$ 

 $\sim 100$ 

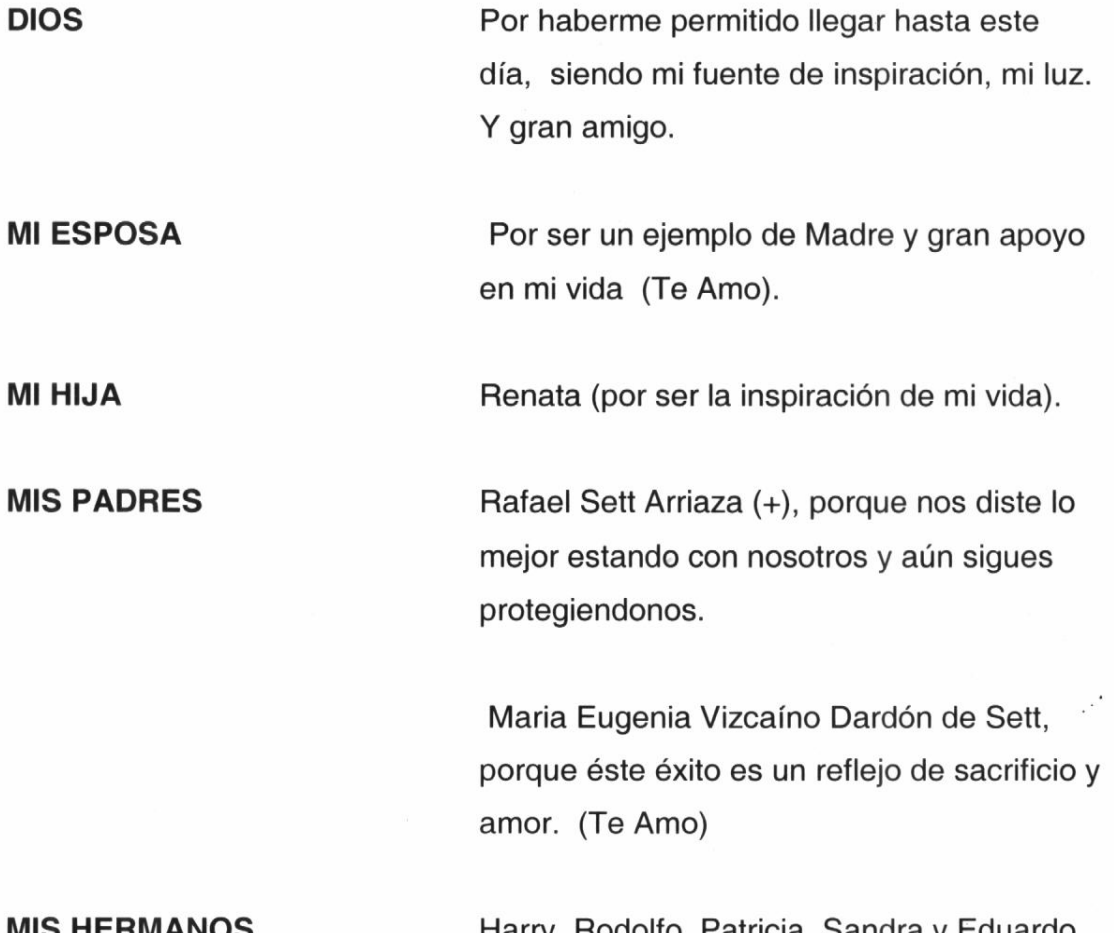

 $\mathcal{L}^{\mathcal{L}}$ 

**MIS HERMANOS** 

 $\sim 10^{-10}$ 

 $\frac{1}{\sqrt{2}}$ 

Harry, Rodolfo, Patricia, Sandra y Eduardo.

 $\mathbf{R}^{(1)}$  and  $\mathbf{R}^{(2)}$ 

#### **MI FAMILIA**

Tanto la Familia Sett Oliva, como Sett Arriaza y Familia Vizcaíno con quienes he compartido mucho dejando alegrías y tristezas

#### **MIS AMIGOS**

Con quienes he compartido experiencias inolvidables

## **AGRADECIMIENTOS**

# ING. VICTOR HUGO GARCÍA ROQUE **MIS HERMANOS MI FAMILIA**

Por compartir cada uno de los momentos más importantes de mi formación universitaria, por su amistad duradera y todos sus consejos.

 $\overline{\Sigma}$ 

# **ÍNDICE GENERAL**

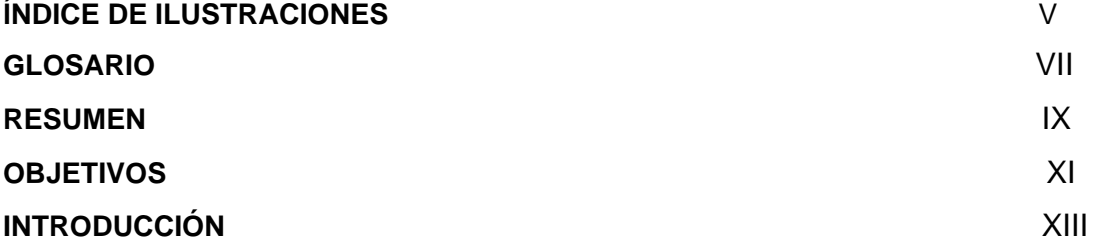

#### **1 GENERALIDADES**

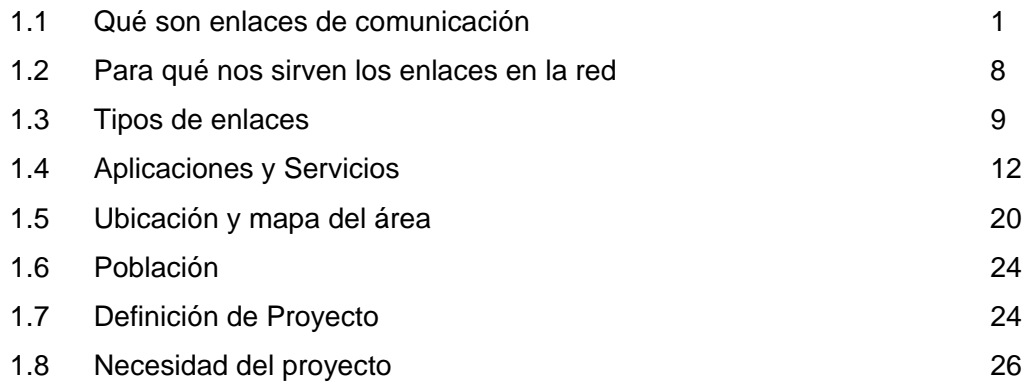

#### **2 ESTUDIO DE MERCADO**

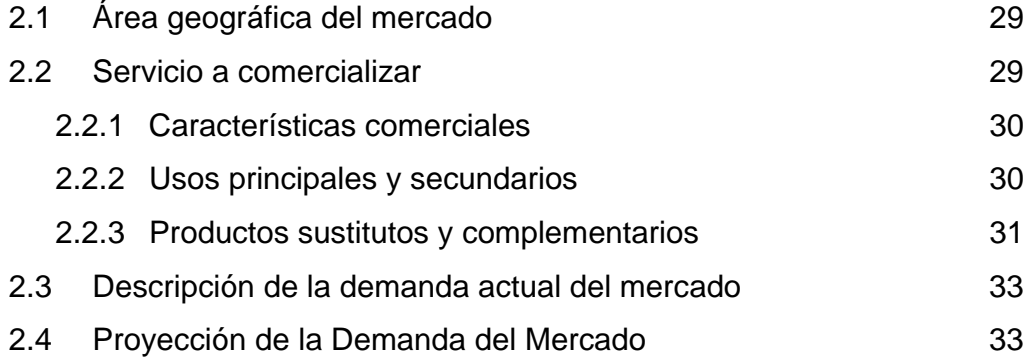

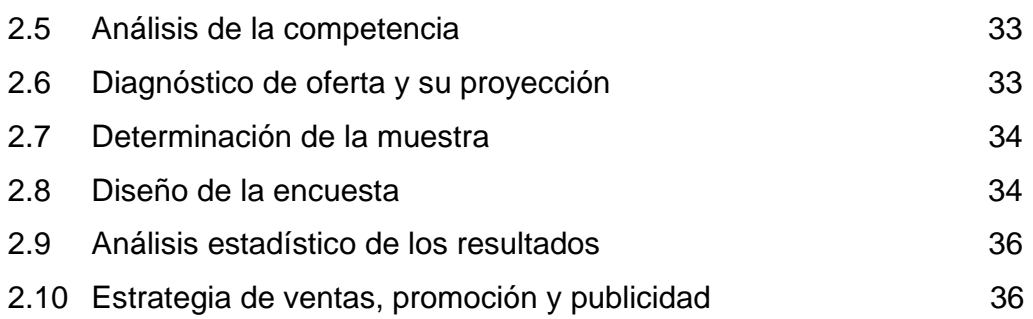

## **3 ESTUDIO TÉCNICO**

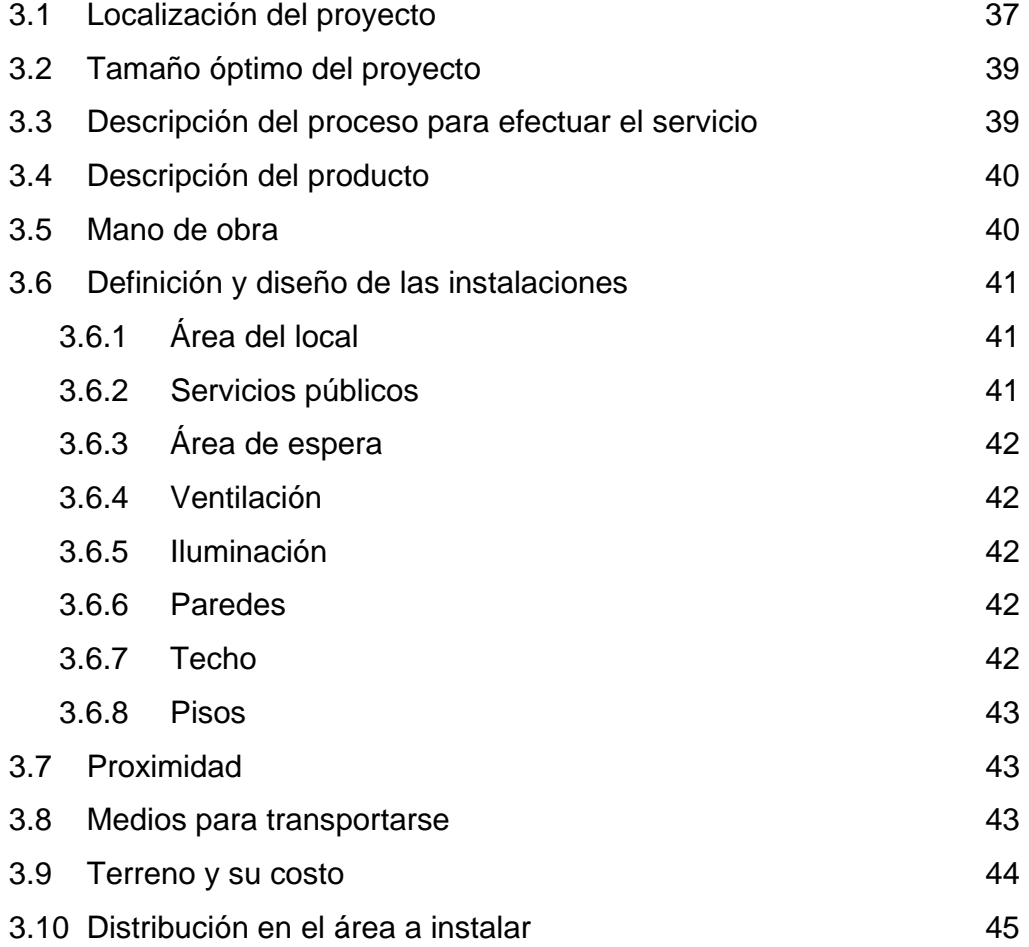

## **4 ESTUDIO ADMINISTRATIVO**

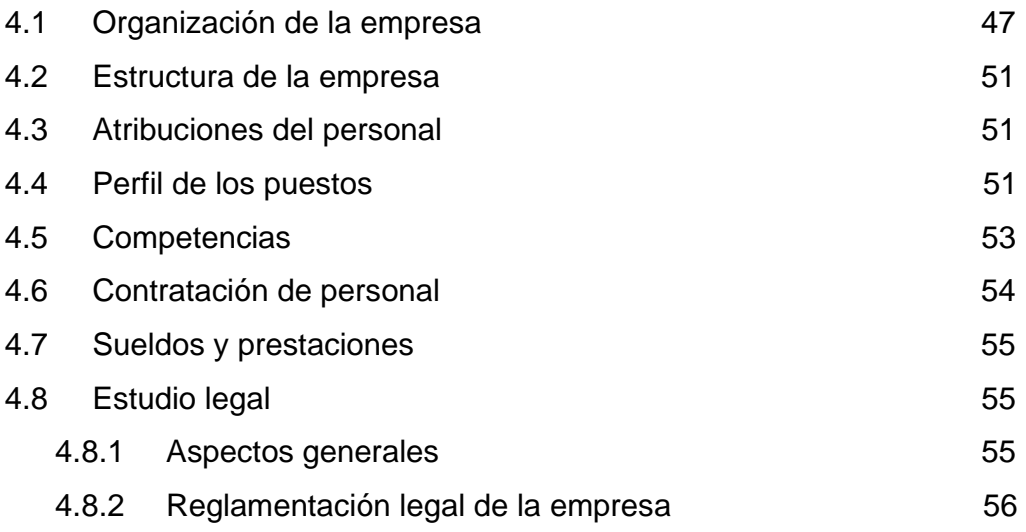

#### **5 ESTUDIO FINACIERO**

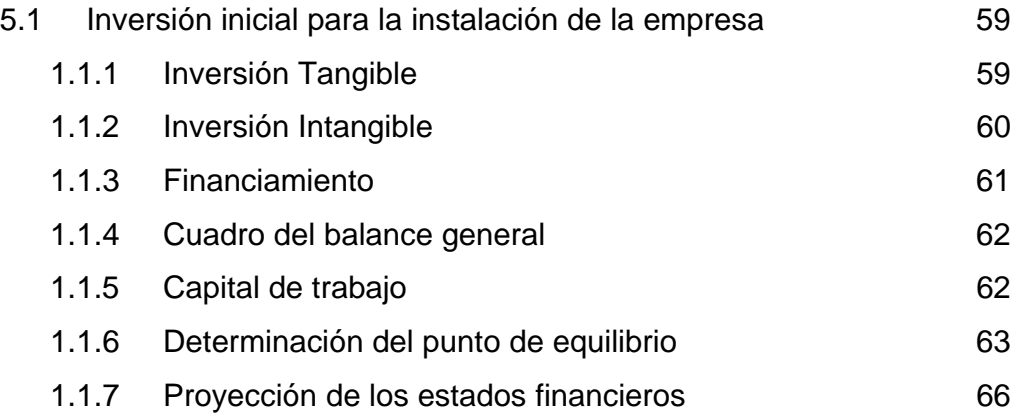

## **6 EVALUACIÓN ECONÓMICA**

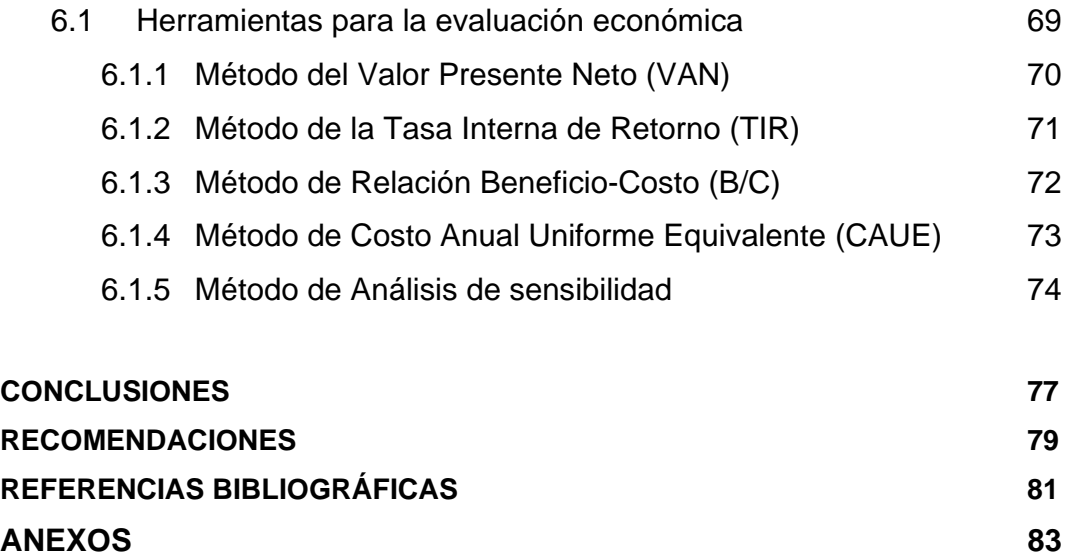

# **ÍNDICE DE ILUSTRACIONES**

## **FIGURAS**

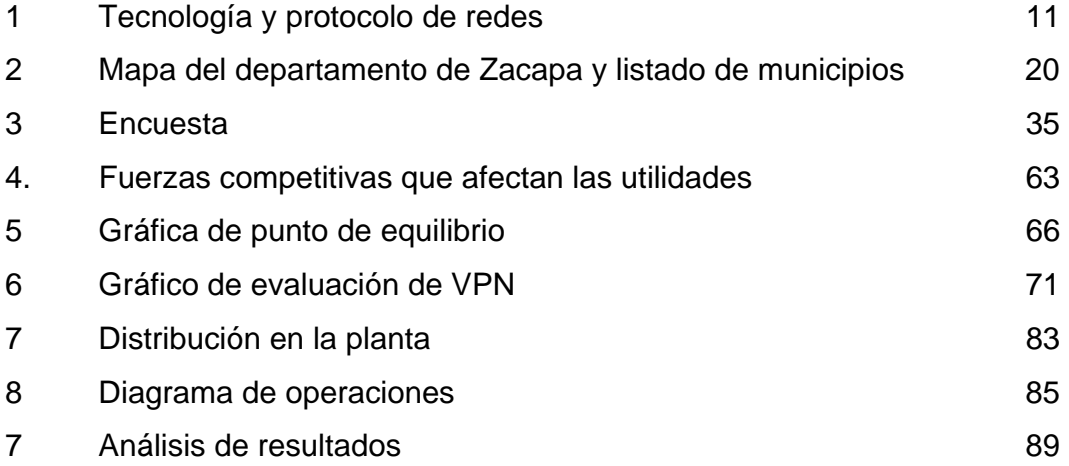

## **TABLAS**

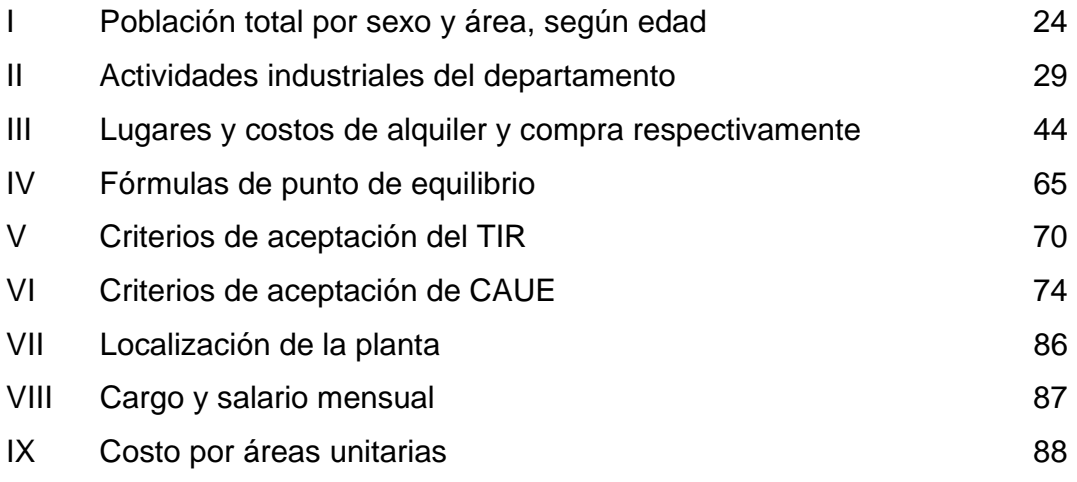

## **GLOSARIO**

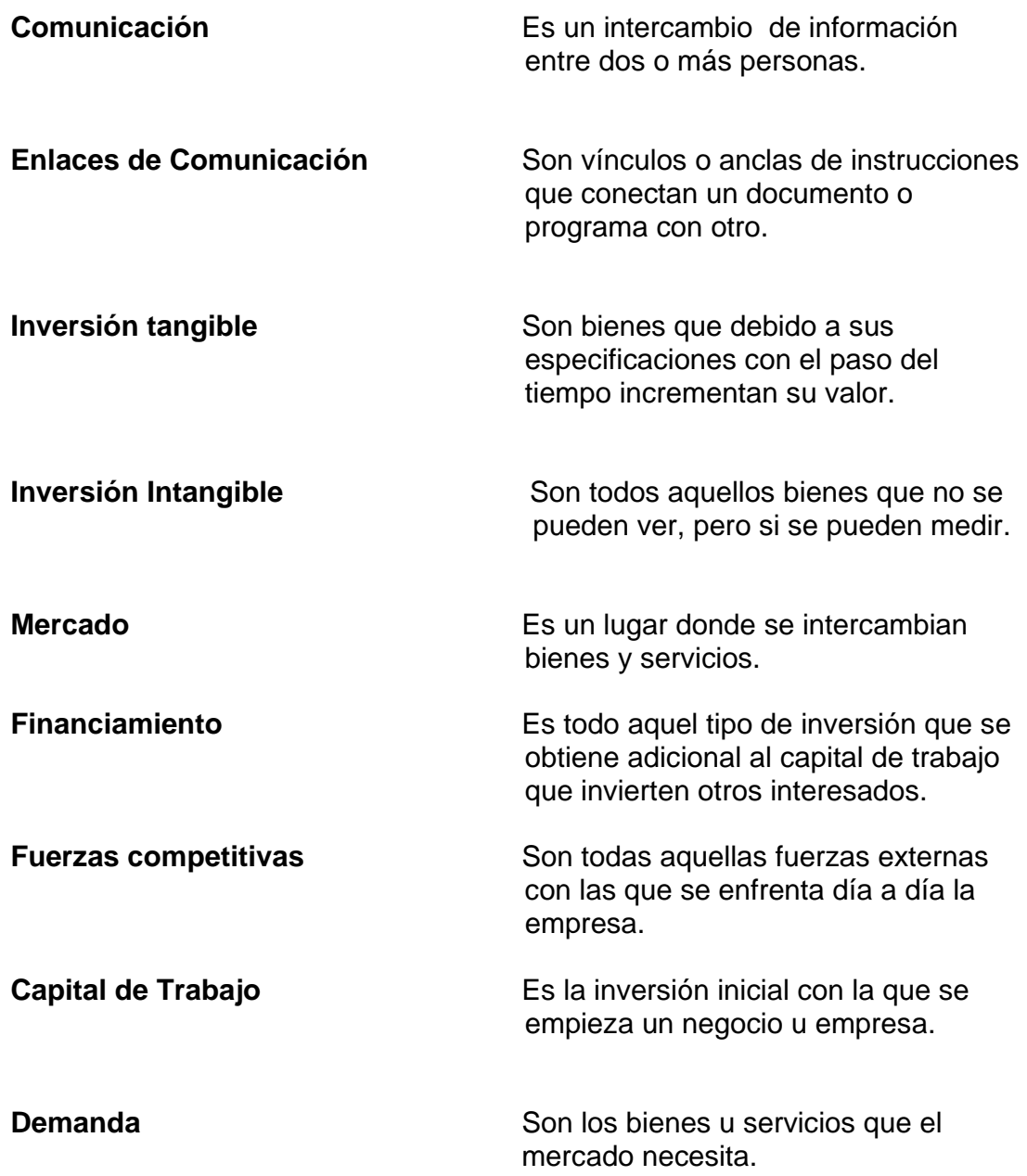

**Oferta** Son los bienes u servicios que el fabricante o productor ofrece al mercado.

#### **RESUMEN**

El contenido de este trabajo de graduación tiene como finalidad dar a conocer los aspectos más importantes a considerar para desarrollar una empresa dedicada a enlaces de comunicación en el departamento de Zacapa, con visión, responsabilidad social y de aprovechamiento sostenible, que intenten elevar los niveles de desarrollo social y económico del departamento.

Este estudio está obligando a introducir cambios en los actuales sistemas de comunicación existentes, en las organizaciones empresariales, estudiantiles y desarrollar actividades de interés en un mercado existente, con visión para hacia el futuro responsable del desarrollo del entorno económico del departamento, también se describen aspectos relevantes bajo enfoques cuantitativos y cualitativos que permiten tener una determinar las estrategias recomendables para aplicar de acuerdo al crecimiento y desarrollo del mercado.

 Se tratan aspectos sobre administración y servicios, que en Zacapa el proyecto llena las expectativas deseadas de manera que cumpla con los objetivos deseados, la aplicación del estudio permitirá contar con mejores servicios y presentar una nueva opción de comunicación y tecnología a la población del departamento tomando en consideración el crecimiento de la población. Este trabajo de graduación enfoca a través de sus capítulos los aspectos de mayor interés que servirán de base para la toma de decisiones de los interesados en este estudio.

IX

Se propone la importancia del fomento a la inversión y desarrollo de empresas responsables para hacer sostenible la economía del departamento. Es decir, hacer una empresa competitiva, interesada en sus recursos humanos, en el desarrollo de su personal a corto, mediano y largo plazo donde no deben solo orientarse a ofrecer bienes y servicios, sino que tienen que incorporar en sus objetivos el desarrollo y cuidado del entorno en el que se relacionan con la sociedad para alcanzar, el crecimiento económico, laboral y de la sociedad en el departamento de Zacapa.

### **OBJETIVOS**

#### **GENERAL**

Realizar un estudio por medio del cual se pueda determinar la implementación y rentabilidad de una empresa de servicio de enlaces de comunicación en el departamento de Zacapa.

#### **ESPECÍFICOS**

- 1. Definir los conceptos generales sobre enlaces de comunicación, tipos de enlace y servicios a prestar dentro de la empresa.
- 2. Determinar estrategias comerciales apropiadas al cliente para acceder al mercado.
- 3. Establecer el mecanismo de operación de este tipo de proyectos mediante un estudio técnico.
- 4. Determinar los ingresos que se reciben con relación al cobro del servicio de internet.
- 5. Establecer la estructura idónea y términos administrativos indispensables para operar la empresa.
- 6. Estimar la inversión necesaria para la realización del proyecto.
- 7. Determinar la viabilidad económica del proyecto por medio de la Tasa Interna de Retorno (TIR) y Valor Presente Neto (VAN).

#### **INTRODUCCIÓN**

 Hace algunos años los enlaces de comunicación a través de la red eran conocidas en algunas Universidades, Institutos de Investigación o grandes empresas, hoy, prácticamente cualquier persona ha oído hablar de Internet y de sus posibilidades. Aunque no sean profesionales de la informática, casi todos tienen una idea de lo que es Internet: una red de computadoras conectadas entre sí que permite cambiar información con casi cualquier parte del mundo.

Es por ello que se presenta el trabajo de graduación que propone un estudio de factibilidad para la implementación de una empresa de servicio de enlaces de comunicación en el departamento de Zacapa, con el objetivo de brindar un servicio de enlace excelente a todos los usuarios de esa región y acceso a la red que permite el intercambio de correo electrónico con personas en todo el mundo, buscar un archivo a través de toda la red hasta visitar grandes tiendas virtuales en cualquier parte del mundo, buscando la rentabilidad del negocio en base a toda la evaluación integral que conlleva el proyecto.

Este trabajo se desarrolla con el propósito de dejar una evidencia que describe las actividades y aspectos relevantes sobre el proceso de planificación propias de la empresa, así mismo reviste de importancia la incorporación de estrategias, capacitación de personal, estudio de mercados, definidas para enfrentar la competencia existente en este tipo de producto, contiene toda una cronología sobre las actividades a desarrollar por el personal administrativos quienes deben de establecer sus políticas de trabajo y velar por el bienestar del personal de la empresa.

Además, puede servir de guía metodológica para futuros proyectos a ejecutar en el departamento de Zacapa referentes al mismo producto.

#### **1 GENERALIDADES**

#### **1.1. Qué son enlaces de comunicación**

 Actualmente el mundo está viviendo un proceso de cambio de paradigmas técnicos, económicos e incluso sociales. El mismo se caracteriza por la fusión de la revolución informática con un nuevo modelo; no sólo de cómo hacer negocios, ni de cómo vender un producto, sino también de cómo prepararse a través del uso de los medios digitales; haciéndose necesario la creación de nuevas tendencias, modelos y estrategias que sean más exitosas en el campo educativo y empresarial.

 En el contexto de la globalización, se vuelven necesarios nuevos escenarios, razón por la cual la necesidad de modernizar y activar el proceso de comunicación tradicional ha dado origen a una constante búsqueda de herramientas que permitan hacer uso de tecnologías de apoyo a la enseñanza, a la empresa, a la industria y a la información en general. En el marco de esta búsqueda, surge el concepto de la información por Internet, entendida como la combinación de la informática y las telecomunicaciones como un medio efectivo con tan solo hacer un clic.

 La Internet es sinónimo de cambios de paradigma. Cambios que hasta hace poco eran impensables. Esto es la posibilidad real y cierta de interactuar a kilómetros de distancia, tener acceso a un sin fin de temas y materias con tan solo hacer un clic; en definitiva una nueva forma de enseñar y de transmitir conocimientos.

 Finalmente, no es exagerado indicar que la revolución informática es sencillamente inevitable y poderosa, su influencia marcará destinos en la humanidad. Teniendo claro que, es precisamente en los países subdesarrollados donde este nuevo modelo podría tener mayores resultados, requiriendo de mayor esfuerzo, de todos los, quienes tendrían la responsabilidad de incorporar la infraestructura tecnológica adecuada para aprovechar al máximo esta maravillosa fusión tecnológica, sin olvidar que la misma requiere de cuantiosas cantidades de dinero; por lo que resultaría necesario contar con el apoyo de los países más desarrollados económicamente; y así incorporar a millones de personas al mundo del conocimiento ciberespacial.

 El gran potencial de las Tecnologías de la Información y la Comunicación para la difusión de la cultura y la educación, así como el valor democrático de su propia naturaleza y la capacidad para transmitir y generar comunicación en tiempo real, permiten hacer un uso cada vez más transparente de estas herramientas. Al mismo tiempo, la implicación social y la emergente inmersión de la sociedad en las aplicaciones informáticas para la vida cotidiana han hecho concebir a las Tecnologías de la Información y la Comunicación como la oportunidad real de un cambio social trascendente y revolucionario, rompiendo la brecha (no sólo digital) entre los países pobres y los países ricos, y dando la oportunidad de conseguir una vida digna a todos los habitantes del planeta.

 Gracias a las Nuevas Tecnologías, el deseo de volver, el sentido de retorno de los inmigrantes y la necesidad de relacionarse con sus gentes de origen, hacen posible la relatividad del espacio físico. Esto se debe a que la información disponible en la red sobre su país y la comunicación acrónica (foros o correos electrónicos) o sincrónica a través de los Chat, les permite

reducir la sensación de estar entre dos espacios y dos tiempos. Es más, desde el punto de vista social, creo que una de las muestras más patentes de que las Tecnologías de la Información y la Comunicación reducen la mediación espacio-temporal es justamente el uso y las aplicaciones que hacen los inmigrantes de las TIC.

 Las Nuevas Tecnologías, lejos de consistir en un obstáculo para la personas con discapacidad en su relación con el mundo, han supuesto una forma de superar algunas limitaciones en relación con el trabajo, la vida personal, la formación o el ocio. Si son muchos los tipos de discapacidad existentes, también son muchas las soluciones y alternativas tanto de accesibilidad a Internet como de utilización de las TIC en el ámbito laboral y cotidiano. Los resultados de investigaciones específicas para alcanzar esa accesibilidad han dado también soluciones más fáciles y útiles para el uso de las TIC por parte de la población en general.

 Las TIC serán útiles para las personas mayores en el sentido de que sientan la necesidad de su uso. Sin el conocimiento de los recursos que les pueden ofrecer, difícilmente sentirán la necesidad. Las TIC son esenciales para difundir los Servicios Sociales y para establecer relaciones constantes con las personas receptoras de ese servicio. Naturalmente, tanto los gestores de los servicios sociales como los receptores deberán estar formados para poder convertirlos en instrumentos valiosos. De nuevo, la educación se distingue por su fuerza y por el atractivo con que manifiesta los beneficios del saber.

 En un sistema informático, los "links" (o enlaces, vínculos o anclas) son instrucciones que conectan un programa o documento con otro,

permitiendo la ejecución continuada entre los programas y documentos. En un sistema informático, los "links" (o enlaces, vínculos o anclas) son instrucciones que conectan un programa o documento con otro, permitiendo la ejecución continuada entre los programas y documentos.

 La "era del link", sin duda la época en la que estamos viviendo en la actualidad, es la era de las interconexiones, del acceso libre a los bits de información a través de los medios informáticos y telemáticos, de la posibilidad de superar la unidimensionalidad y linealidad de la comunicación analógica. La "era del link" apunta a la actual cultura digital y a las ideas de hiperespacio, hipertexto e interactividad, cuyas características consisten en la nueva relación espaciotemporal inherente a la virtualidad; la temporalidad y la ubicuidad de datos; la sustitución de la relación distancia-tiempo por la instantaneidad; y el vínculo entre usuario y universo técnico.

 Hay aquellos que sitúan los orígenes menos hipotéticos y más técnicos de Internet en la red de ordenadores ARPANET, puesta en marcha en septiembre de 1969 por la ARPA - Agencia de Proyectos de Investigación Avanzada del Departamento de Defensa de Estados Unidos. En los dos primeros años de funcionamiento, esta red llegó a unir quince centros de investigación universitarios. Este hecho demuestra que la creación de una red telemática de comunicación no era un interés exclusivamente militar (alcanzar la superioridad militar en el mundo y generar un sistema de comunicación capaz de resistir a las armas nucleares), sino que aglutinaba también el mundo académico. Así es que, en 1980, empezaron a formarse redes telemáticas de comunicación como Usenet News para usuarios de UNIX y, en 1981, BITNET para usuarios de IBM; en 1983, el Departamento de Defensa de los EE.UU. creó su propia red y se desvinculó de ARPANET,

que pasó a destinarse únicamente a la investigación académica bajo el nombre de ARPA-INTERNET.

 A pesar de que estas experiencias precursoras de formación de teleredes de información colaborativas trazaron los caminos iniciales, la implantación de Internet como red de comunicación pública y de acceso libre mundial se produjo, en efecto, con la creación de la aplicación World Wide Web, en 1990, por Berners-Lee, y su divulgación pública en 1991, así como con la puesta en marcha del navegador Mosaic (NSCA, 1993) y, posteriormente, del primer navegador comercial Netscape Navigator, en 1994, al que se siguió el diseño del lenguaje de programación específico (Java) y de otros navegadores de libre acceso para los usuarios.

 Pero las posibilidades de teletransmisión de información no atrajeron sólo al medio universitario y empresarial, sino también al mundo del arte. En realidad, a principios del siglo XX, algunos artistas dadaístas y constructivistas, y, en la segunda mitad, las manifestaciones en torno al Mail Art, Fluxus, las performance y acciones, o el Arte Conceptual, plantearon una serie de proyectos que demostraban la temprana preocupación de los artistas en utilizar creativamente los medios de comunicación a distancia (teléfono, fax, televisión, satélite, vídeo).

 En los años ochenta y principios de los noventa, paralelamente al desarrollo técnico de Internet, el mundo de la cultura, no sólo en Europa o Estados Unidos sino también en América Latina, Asia o África, descubrió las potencialidades de las redes telemáticas. Modelos de arte y telecomunicación fueron desarrollados por artistas o grupos pioneros, como la red en torno a Roy Ascott, Terminal Consciousness (1980), los proyectos

basados en redes participativas, teleconferencias, mailboxes o TV interactiva, como Electronic Café Internacional (Kit Galloway y Sherrie Rabinowitz, 1984); ArtCom Electronic Network-ACEN (C. Loeffler, 1986); Bionic (Rena Tangens y Padeluun, 1989, BBS-mailbox); pARTiciFAX (1984, con participantes de Asia, Australia, África, América y Europa); Ponton/Van Gogh TV (Ponton Media, Documenta 8, 1992, que utilizaron, entre otras tecnologías, el Sistema de Boletines Electrónicos vía módem), Fax Station (Marisa Gonzáles, Circulo de Bellas Artes de Madrid, 1993), o Telage (Carlos Fadon Vicente, 1994, con conexión vía módem y programas como MicroPhone o SmartCom que unieron Sao Paulo, Campinas, Recife / Brasil y Lexingto / EE.UU.).

 En general, los objetivos principales de este tipo de proyectos eran plantear nuevas formas de interacción a distancia y generar espacios virtuales que pudiesen servir como plataforma para la creación de obras artísticas, muchas de ellas con fuerte acento social, en las que los usuarios desempeñaban un papel fundamental. Por ejemplo, Electronic Café International, el evento socio-artístico creado por Galloway y Rabinowitz tenía por objeto potenciar el encuentro y el diálogo tanto entre personas físicamente remotas mediante la teleconferencia, como entre los grupos que suelen reunirse en los cafés de barrio. El proyecto puede ser considerado el primer prototipo del hoy tan difundido modelo comercial del Internet-café.

 Paralelamente al desarrollo de la tecnología, se concibieron nuevas nociones y una terminología específica. El término ciberespacio, proveniente de la novela de ciencia ficción (Neuromante, de William Gibson, 1984) y que alude a un mundo artificial, en el que las personas navegan por espacios de datos, llegó a ser sinónimo de este nuevo universo telemático de circulación de información.

 La posibilidad de interactividad, la superación de las fronteras geográficas físicas a través de la conexión a escala global (espacio inmaterial o hiperespacio) y la viabilidad de generar ubicuidad y telepresencia (cuerpo virtual) se convirtieron en rasgos propios del mundo virtual en red. Cibercultura, ciberpunk, cyborg, cibercapitalismo, cibercity, ciberfeminismo y una serie de otras derivaciones pasaron a formar parte del vocabulario cotidiano de la red.

 La "netcultura" implicó también procesos específicos. Entre otros, la "colonización" del ciberespacio generó una segmentación entre el mundo institucional, la esfera política, los intereses corporativos, los intereses privados y la contracultura. No obstante, a pesar de la diversidad de intereses, en la primera etapa de implantación, todos compartían, en general, un gran optimismo (en algunos casos, dejándose llevar por una torpe ingenuidad) respecto al enorme potencial considerado democratizante y emancipador de la red.

 Mediante una serie de manifiestos, se pretendía definir –de forma más o menos utópica los principios de Internet: John Perry Barlow y Mitch Kapor crearon la Electronic Frontier Foundation para defender la libertad en Internet frente a las constantes amenazas gubernamentales de "intervencionismo". En 1996, su "Declaración de independencia del Ciberespacio" fue una clara reacción neoliberal a las propuestas de reforma y control de las telecomunicaciones del gobierno norteamericano. En 1992, el "Cyberfeminist Manifesto for the 21th Century", del grupo australiano VNS Matrix, criticaba la praxis multimedial, en su gran mayoría definida por usuarios masculinos, no sólo en el contexto de la cultura sino también en las esferas sociopolíticas y económicas.

#### **1.2. Para qué nos sirven los enlaces en la red**

 Las nuevas tecnologías van abriendo un nuevo abanico de ventajas a la hora de ejecutar multiplicidad de proyectos. Son muchas las instituciones que están utilizando las nuevas tecnologías como medio para comunicarse. No son menos las que encuentran trabas a la hora de concretar sus iniciativas. Es por ello que se han creado varios centros de recursos tecnológicos para los interesados en utilización de nuevas tecnologías (Internet) para fines de justicia social y desarrollo sostenible.

También existen asociaciones para el progreso de las comunicaciones que permitan la construcción de comunidades e iniciativas estratégicas que tengan el propósito de realizar aportes significativos al desarrollo humano.

Un enlace es algo que conecta dos objetos diferentes.

En la WWW (World Wide Web), los hiperenlaces (hyperlinks) entre una página y otra son fundamentales, y se codifican con un URL.

 Es el caso de One World, que ofrece un centro on line de recursos e información sobre Internet. En su página podemos leer que: «One World ha sumado esfuerzos para crear Itrain Online, un centro de recursos tecnológicos. Los temas que tratan cubren desde formación básica sobre computadores e Internet hasta cuestiones más avanzadas como la construcción de comunidades on line o la incorporación de audio y vídeo a las páginas web. ItrainOnline incluye también una.

 Una red de computadoras (también llamada red de ordenadores, red informática o red a secas) es un conjunto de computadoras y/o dispositivos conectados entre sí y que comparten información (archivos), recursos (CD-ROM, impresoras, etc.) y servicios (e-mail, chat, juegos), etc.

#### **1.3. Tipos de enlaces**

Redes según la direccionalidad de los datos (tipos de transmisión)

- *simplex* unidireccionales, un ETD transmite y otro recibe
- half-duplex bidireccionales, pero sólo uno transmite por vez
- full-duplex ambos pueden transmitir y recibir a la vez una misma información

 La nueva generación de sitios web apuesta por la interactividad y la pluralidad de medios como el video y el sonido, no sólo el texto. Los medios de comunicación tradicionales han apostado decididamente por la interactividad y su público se ha multiplicado por cinco desde 1999. Es la fiebre web2.0, más sencillamente el Internet plural o la red social.

Se identifica fundamentalmente, con la facilidad para que el internauta sea algo más que un pasivo lector de páginas. En la red social, el público actúa, fabrica sus contenidos. Con la misma facilidad que antes enviaba un e-mail, ahora publica sus videos. También empieza a consumir a medida. Se alquila el software que necesita o se diseña su libro, su disco, su radio o su televisión. Es la segunda revolución de Internet.

 Para este advenimiento se han conjuntado varios elementos. El fundamental es la popularización de la banda ancha que permite descargar videos o hablar por teléfono, de tal forma que están cambiando ya la industria de la telefonía pero también la discográfica; un segundo elemento son las aplicaciones de software más completas y sencillas que se resumen en Ajax. A diferencia de la primera revolución, esta vez los medios de comunicación apuestan decididamente `por el fenómeno.

Protocolos de redes

#### **Categorías**

- Por localización:
	- o Área de red local (LAN)
	- o Área de red metropolitana (MAN)
	- o Área de red amplia (WAN)
	- o Área de red personal (PAN)
- Por relación funcional:
	- o cliente-servidor
	- $\circ$  igual-a-igual (p2p)
- Por Topología de red:
	- o red de bus
	- o red de estrella
	- o red de anillo
	- o red alambrada
	- o red de bus-estrella
	- o red Mixta

Figura 1. **Tecnologías y protocolos de redes** 

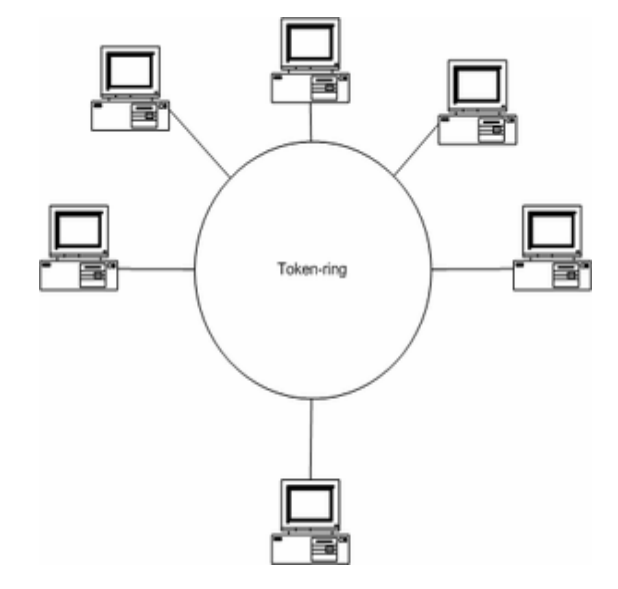

- ARCNET
- AppleTalk
- ATM
- **Bluetooth**
- DECnet
- Ethernet
- FDDI
- Frame Relay
- HIPPI
- IEEE 1394 (FireWire, iLink)
- IEEE 802.11
- IEEE-488
- IP
- IPX
- Myrinet
- QsNet
- RS-232
- SPX
- Token Ring
- TCP
- USB
- UDP
- X.25
- PPP
- HDLC
- FidoNet

Estándares de redes

- IEEE 802.3 estándar para Ethernet
- IEEE 802.5, estándar para Token Ring
- IEEE 802.11, estándar para Wi-Fi
- IEEE 802.15, estándar para Bluetooth

#### **1.4. Aplicaciones y Servicios**

 No es raro escuchar que nuestras escuelas y universidades parecen estar preparando a los jóvenes para la era industrial y no para la sociedad de la información. Y quizás más grave aún, los sistemas de evaluación, que miden el éxito de nuestros jóvenes, se orientan a conocimientos y a maneras de conocer vinculados a otras épocas: épocas en las que no existía un acceso a la información tan amplio como lo hay hoy en día y épocas en las que la tasa de crecimiento del conocimiento era mucho menor.

 El mundo de los jóvenes actuales —más allá de las fronteras de la escuela— es muy rico en tecnologías de la información, a las que tienen cada vez mayor acceso y mayor facilidad en su uso. En esta tesis se explorará en la tensión que existe entre los métodos tradicionales de creación y validación de conocimiento que están presentes en la educación formal, y aquellos que predominan en otras dimensiones de la vida. También se abordará las implicaciones que conllevan esta tensión para la enseñanza, el aprendizaje y las prácticas de evaluación.

 Según el Instituto Smithsoniano, la era de la información comenzó en 1837, cuando Samuel Morse inventó la primera máquina para enviar y recibir sus mensajes codificados. A la base de esta nueva "era" están los conceptos de producción y distribución de información, que liberan a la comunicación de las limitaciones del tiempo y el espacio. En los últimos 150 años se ha visto un incremento acelerado en la disponibilidad de información y en la habilidad de las personas para acceder, analizar y comunicar información. Son estos procesos los cimientos de la sociedad basada en el conocimiento. Entre las innovaciones tecnológicas modernas, se destaca el desarrollo de la telefonía móvil y de una variedad de otros dispositivos digitales que pueden conectarse a Internet. Entre estos dispositivos, los más comunes son los computadores personales.

 Vale la pena recordar que en 1980 los únicos computadores que conocían los niños provenían del mundo de la ciencia ficción. El computador personal era una nueva invención y todavía no llegaba a ser un producto de consumo masivo. Sin embargo, en menos de una generación, el microcomputador se ha generalizado; ha encontrado un lugar en la sala de clases, en los lugares de trabajo y en la mayoría de los hogares en el Reino Unido.

 En efecto, publicaciones de "UK Children Go Online2004" señalan que el 75% de los jóvenes entre 9 y19 años tiene acceso a Internet desde su hogar a través del uso de computadores, consolas de juego o televisión digital, y que el 80% de estos tiene su propio teléfono celular y un 38% cuenta con acceso a Internet. Asimismo, la publicación "Impact2 Emerging Findings" indica que el 48% de los alumnos de primaria y el 64% de secundaria tienen acceso a Internet desde el hogar. Adicionalmente, muestra que el 52% de los alumnos de primaria y el 67% de los de

secundaria poseen su propia cuenta de correo electrónico, y que el 67% de los alumnos de entre 14 y 16 años ha creado sus propias páginas Web. Estos resultados indican el alto grado de penetración y uso de las TIC por parte de los jóvenes. Si bien hoy es posible tener acceso a Internet por medio de una variedad de dispositivos tales como la televisión digital y el videojuego, el computador personal sigue siendo el más popular.

 Las últimas generaciones de computadores portátiles son dispositivos híbridos que combinan las funciones de un computador y un teléfono celular, lo que posibilita el acceso a más información, aun mayor número de personas y con una capacidad computacional que nunca antes existió en la historia.

 Las últimas consolas de juego tienen capacidad de conexión en red. La Figura 2 muestra el Nintendo DS que salió al mercado en Estados Unidos en el verano de 2004. Tiene dos pantallas y conexión inalámbrica Wifi, lo que permite que dos jugadores se puedan conectar entre sí.

 Con el dispositivo Pictochat, diferentes jugadores escriben mensajes que aparecen en la pantalla superior de los otros jugadores. La acelerada evolución de los computadores ha implicado que la experiencia de los niños de hoy sea muy diferente de la que vivimos nosotros, los adultos, cuando teníamos su edad. Cualquier persona que haya nacido antes de 1970 no conoció los computadores en la escuela primaria. De hecho, pocos de los estudiantes que entraban a la universidad a fines de los 80 habían tenido alguna experiencia significativa con computadores. En contraste con esto, los niños que van a la escuela hoy en día, nunca han conocido un mundo sin computadores. Para el niño actual, los computadores son un componente natural de su cultura, para ser explorada, para jugar o ignorarla si es necesario. Los niños, que no están acostumbrados a ser unos expertos en el mundo que los rodea, no se intimidan por el computador, y están felices de aprender por ensayo y error, como lo hacen en cualquier parte. Los padres y
profesores, en cambio, que están acostumbrados a tener que dominar el mundo que los rodea, pueden ver el computador como un invasor recién llegado, desconocido y a menudo impredecible. El mundo ha cambiado de ser un lugar en que los niños pensaban que sabían más que sus padres a un mundo en que realmente ellos saben más que sus padres. Esto es en particular cierto cuando los niños utilizan los computadores en la escuela primaria y los padres no los usan ni en la casa ni en el trabajo. Esta puede ser una experiencia muy común en países como México o Chile, donde los programas de educación pública han introducido los computadores en la escuela más rápido que lo que ocurre en los hogares.

 Desde los inicios de la computación personal, ha habido personas que ven en estas máquinas un enorme valor para la educación. Muchos educadores y políticos plantean que los computadores son" algo bueno", pero también tienen razones muy diferentes para plantearlo. Las primeras iniciativas de informática educativa en el Reino Unido no nacieron en el Ministerio de Educación, sino que en el Ministerio de Comercio e Industria. Ya que los computadores estaban inundando el mundo del trabajo, era bueno que los niños aprendieran sobre ellos en la escuela. Esta creencia en el valor educacional de los computadores también la tienen los apoderados. Basta con ver la gran cantidad de computadores que se compran en los hogares donde hay niños. En un contexto en que todos los miembros de la familia compiten por usar el computador, el hacer una tarea escolar puede ser una buena excusa para quitarle el computador al hermano.

En los últimos veinte años, la tecnología ha cambiado rápidamente, tanto en las escuelas como en todas partes. Algunos de los primeros computadores que llegaron a las escuelas británicas eran máquinas con procesador 6502, con cuatro colores, 8kde memoria RAM, y programas que se cargaban desde una cinta; las máquinas actuales tienen procesadores Pentium, con miles de colores, memoria infinita para efectos prácticos y contenidos disponibles en todo el mundo a través de Internet. Las primeras máquinas tenían editores de textos simples e incluso planillas de cálculo y bases de

datos, y se manejaban con comandos misteriosos que se ingresaban con el teclado.

 En educación se usaban pequeños programas, muchas veces diseñados y creados por profesores, que permitían comprender algún concepto importante (por ejemplo, una simulación simple del movimiento molecular). En el Reino Unido, el desarrollo de este tipo de software fue promovido con fondos públicos a través del Proyecto de Microcomputadores para la Educación (MEP). Era la edad de oro para el programador entusiasta, ya que la programación era bastante directa. Uno de esos programas se llamaba Eureka y era una simple simulación que le permitía al jugador vaciar y llenar una tina mientras se dibujaba un gráfico con el nivel de agua.

 Al abrir y cerrar la llave de agua, y al poner y sacar el tapón, se puede explorar y percibir directamente la relación que existe entre las dos variables, con ayuda de un gráfico.

 A fines de los 80, el escenario del software educativo cambió en forma radical cuando llegaron los primeros equipos con ambiente Windows. Esos fueron los primeros pasos en lo que hoy se conoce como interfaz gráfica, con uso de mouse, menús e íconos.

 Supuestamente, estos computadores eran mucho más poderosos y fáciles de usar, pero eran también mucho más difíciles de programar. La mayoría de los nuevos computadores ni siquiera podía correr los programas más antiguos, y muchos de ellos tuvieron que ser adaptados para las nuevas máquinas.

 El software disponible era el precursor de los actuales programas de oficina (el procesador de texto, la planilla de cálculo y la base de datos). Lo que faltaba era la dimensión de comunicaciones (correo electrónico e

Internet), que llegó una década más tarde. Este salto en el ambiente de software dejó a muchos desarrolladores de software educativo fuera de las pistas. Programar estas máquinas ya no era el hobby de un profesor entusiasta, sino una actividad comercial que requería de expertos con mucho tiempo y recursos. La cantidad de recursos necesarios para desarrollar software implicaba un gran volumen de ventas para justificar la inversión.

 En este contexto, el programa pequeño dedicado a una necesidad muy específica, prácticamente desapareció. Los programas tendrían un alto costo de producción y un cuestionable valor educacional.

 Tal vez, debido a la cultura administrativa presente en nuestra sociedad y a una confusión respecto del alcance de los resultados de los estudios cuantitativos, las investigaciones se han concentrado en estudios cuantitativos que buscan relacionar el número de computadores, la cantidad de veces que son usados y los resultados de aprendizaje en las pruebas que dan los alumnos.

 Con las actuales tasas de alumnos por computador, aunque los computadores se utilizaran a tiempo completos, el uso total de cualquier niño en un día cualquiera va a ser muy bajo. Y, además, se sabe muy poco sobre el verdadero uso que le dan los niños a los computadores en la escuela. La alta variabilidad en los resultados del nivel de uso de TIC sugiere que lo importante no es si las TIC se usan o no, sino lo que se hace con ellas. Todavía hay muchas preguntas sin respuesta. Se ha puesto mucho énfasis en el uso personal de la tecnología por parte de los alumnos, lo que queda claro al usar la tasa de alumnos por computador como principal indicador de penetración tecnológica. Pero ¿es este el punto central?, ¿qué pasa cuando un profesor expone ideas complejas usando pizarras interactivas?, ¿hasta qué punto los computadores pueden ser herramientas para la demostración

grupal más que individual, y aun así tener impacto en el aprendizaje? Pero, tal vez más importante todavía: ¿qué tipo de aprendizaje es medido en las pruebas nacionales?, ¿calza este aprendizaje con el que se apoya usando las TIC en el aula?

 Al intentar comprender el rol de los computadores en educación, es clave entender que hay una gran variedad de aplicaciones posibles de la tecnología, cada una asociada a diferentes contribuciones al aprendizaje. Una vez identificada una posible contribución al aprendizaje, es fundamental estar seguros de que el tipo de uso del computador efectivamente apoya esa contribución, y que la evidencia que se registrase a de ese tipo de aprendizaje y no de otro.

 Sin embargo, hay dimensiones del conocimiento en las que este enfoque sí tiene cierta relevancia. Una de estas dimensiones es la adquisición de destrezas matemáticas básicas, las que serían un paso necesario para aprender matemáticas más sofisticadas.

 Se hace difícil aislar las variables que redundan en que algunos estudios tengan impacto y otros muy similares no. La investigación actual deja sin responder si los usos específicos de TIC pueden o no impactar ciertos tipos de aprendizaje ni el cómo lo harían.

 El creciente acceso a las TIC implica que las experiencias de aprendizaje con tecnología varían en forma considerable dentro y fuera de la escuela. Los jóvenes están acostumbrados a un nivel de acceso a la tecnología que es mucho mayor en el hogar que en la escuela, y pueden llegar a frustrarse muy rápido. Imaginen las limitaciones a las que se ve sometido un usuario de Internet cuando está restringido a usar un solo texto escolar, o un usuario de procesador de texto cuando tiene que escribir a mano un texto de cierta magnitud. Este tipo de experiencias se están tornando comunes para los jóvenes en nuestras escuelas y hay cada vez

más evidencia de que esto está impactando negativamente en el desempeño escolar. Un eventual cambio en el sistema escolar se podría producir por una combinación de hechos: que los alumnos que son tradicionalmente exitosos empiecen a fallar en la educación formal, y que los mejores empleos estén disponibles para aquellos que son aprendices flexibles e independientes, con capacidad de encontrarla información que necesitan y de aplicarla al problema que tengan a la mano. Todas estas habilidades se pueden apoyar con un uso juicioso de las tecnologías en la sala de clases. Aquellos que egresen de las escuelas sólo sabiendo escribir bien y realizar operaciones matemáticas básicas, se unirán a las filas de desempleados y cesantes.

 Estos factores demandan una urgente agenda en la educación. Es imperativo abordar los cambios que se requieren en el currículum y en los métodos e evaluación para que los ciudadanos del siglo XXI tengan experiencias educativas efectivas y significativas.

 Como dicen Papert y Caperton: [Ha habido] un coro de quienes declaran que la "sociedad de la información" requiere y hace posible nuevas formas de educación. Estamos totalmente de acuerdo con esto. Pero no estamos de acuerdo con que la tardanza en traducir estas declaraciones a la realidad pueda ser atribuida, como a menudo lo es, a factores tales como la falta de dinero, tecnología, estándares o capacitación de profesores.

Obviamente que se necesita mejorar en todas estas áreas, pero la principal carencia es algo diferente: carencia de una visión clara, coherente, inspiradora y también realista de cómo podría ser la educación en 10 y 20años.

### **1.5. Ubicación y mapa del área**

#### **Ubicacion**

 El Departamento de Zacapa se encuentra situado en la región III o región Nor-Oriente, su cabecera departamental es Zacapa, limita al Norte con los departamentos de Alta Verapaz e Izabal; al Sur con los departamentos de Chiquimula y Jalapa; al Este con el departamento de Izabal y la República de Honduras; y al Oeste con el departamento de El Progreso. Se ubica en la latitud 14° 58' 21" y longitud 89° 31' 42", y cuenta con una extensión territorial de 2,690 kilómetros cuadrados.

 Por su configuración geográfica que es bastante variada, sus alturas oscilan entre los 130 metros sobre el nivel del mar en Gualán y los 880 en el municipio de la Unión, su clima es cálido. Zacapa cuenta con 10 municipios que lo conforman.

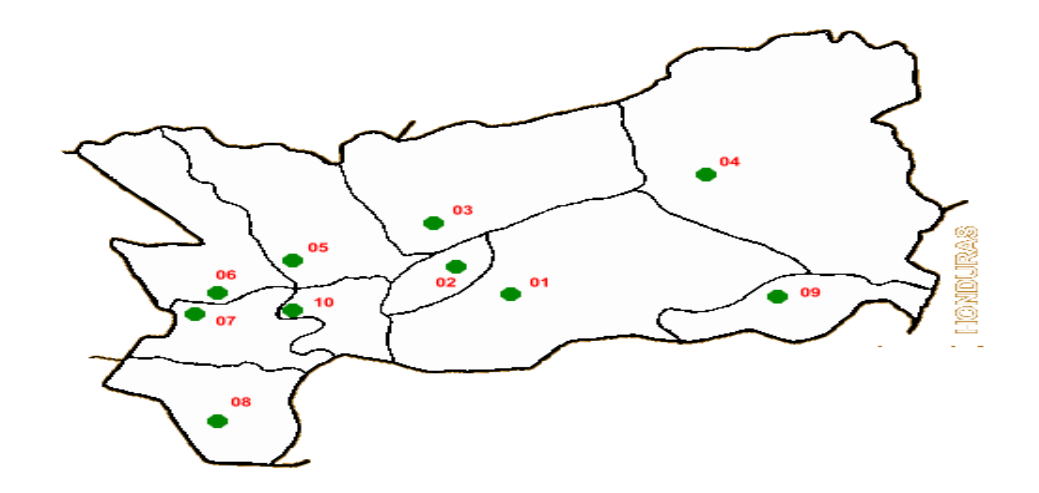

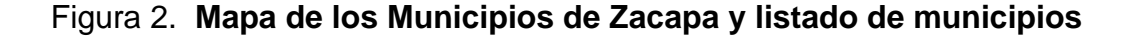

Continuación

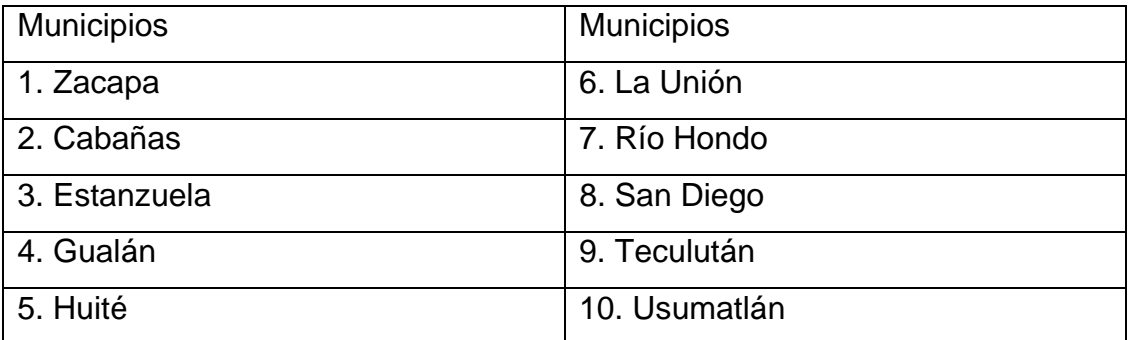

#### Fuente: **Mapa proporcionado por la municipalidad de Zacapa**

#### **Datos Históricos**

Según Fuentes y Guzmán se origina del nahuatl Zacatl = Zacate o yerba, y apán = en el río, palabra que a su vez se compone de atl = agua, río, y apán = locativo que significa en. Zacapa significa sobre el río del zacate o de la yerba.

 El departamento de Zacapa, fue creado por decreto número 31 del Ejecutivo, de fecha 10 de noviembre de 1871. El capitán don Francisco Antonio de Fuentes y Guzmán, anotó en su Recordación Florida que los poblados de lo que en la actualidad es la parte oeste del país quedaron pacificados por abril de 1530, todavía una década más tarde se consideraban alzados en su mayor parte. Además, en la obra publicada, las citas del cronista en torno a las Actas de Cabildo, no guardan relación entre sí, lo que ha dificultado la investigación al tratar de comprobar hechos acontecidos durante los decenios siguientes a la llegada de los españoles al país en 1524.

 Conforme a documentos que existen en el Archivo General de Centroamérica del año 1535 se hace mención del poblado de Zacatlán o Cacitlán, que es la actual cabecera de Zacapa, mencionada también con ese nombre. Es posible que la evangelización que siguió a los encomendaderos, se haya iniciado por la cuarta década del siglo XVI. Es asimismo que el Corregimiento de Chiquimula se haya formado promediando el siglo XVI, no habiendo encontrado a la fecha documentación al respecto, ya que los respectivos nombramientos para Corregidores se principiaron a expedir desde 1545. No se ha localizado a la fecha en que el territorio que actualmente ocupa el departamento, haya sido incorporado al Corregimiento de Cazabastlán ni al de Chiquimula de la Sierra. Al cual correspondía por la época en que Juarros publicó su obra a principios del siglo XIX. Durante el período hispánico se conoció la cabecera departamental como San Pedro Zacapa.

### **Costumbres y Tradiciones**

 En tiempos coloniales, esta región fue propiciada para la difusión de danzas de moros y cristianos, ya que su estructura social de origen peninsular así lo permitía. Sin embargo, por razones aún desconocidas, estas danzas fueron extinguiéndose y empezaron a reemplazarse por otras, también de origen europeo, relacionadas con las circunstancias climáticas.

 Así tenemos que, en Zacapa, se practican mojigangas con recitados que se refieren a las estaciones del invierno y del verano, según lo afirma Claudia Dary en sus estudios de literatura oral de dichas regiones. Las mojigangas se practican al estilo medieval europeo. Consisten en desfiles de disfraces, en cuyo recorrido se practican desafíos y recitados al estilo de las "bombas" de otros lugares de Centroamérica. Como herencia cultural de los migrantes de España y Europa, los habitantes del oriente de Guatemala se destacan por su afición a los juegos de azar.

 También se llevan a cabo las competencias de habilidad física deportiva, tales como las carreras de listones o de argollas, en donde los jinetes deben competir en veloz carrera, arrancando listones o patos que se cuelgan de una cuerda. En este sentido, las corridas de toros y los jaripeos también son plenamente populares, así como las famosas peleas de gallos que, incluso, se han literaturizado por los escritores de la región.

 Zacapa es el departamento más rico en cuentos y leyendas populares, chistes, historias y anécdotas. Entre los cuentos populares destacan los cuentos maravillosos de don Francisco de Orellana, de Gualán, sus personajes como castillos encantados, príncipes y "príncipas" (princesas), hacen su aparición a cada momento; así como también árboles mágicos, mares tormentosos, pájaros de siete colores y caballos voladores.

 En Zacapa, aún existe cierto número de familias en el municipio de la Unión que se comunican en idioma Chortí.

#### **Economía**

 Debido a su clima cálido y a la constitución de sus terrenos no es posible dedicarlos a toda clase de cultivos, pudiendo hacerse éstos en las partes regables conocidas como "vegas", ya que los cultivos de tierra fría se hacen en escala reducida. Por estas condiciones los habitantes se dedican en gran parte al comercio, así como a la cría de ganado.

- 1. Producción Agrícola
- 2. Producción Pecuaria
- 3. Producción Industrial:
- 4. Producción Artesanal:

### **1.6. Población**

 Según el último Censo de Población y Habitación realizado (24 nov.al 7 dic.) la población del municipio de Zacapa es de 59,089 habitantes.

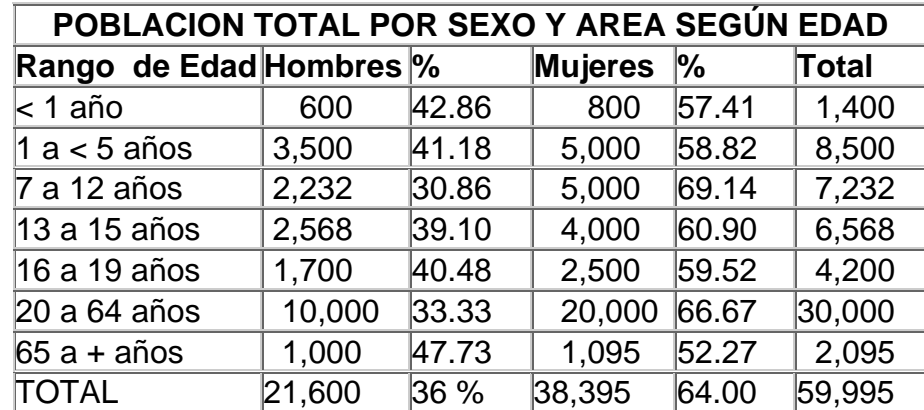

#### Tabla I**. Población total por sexo y area según edad**

### **1.7. Definición de Proyecto**

 El presente proyecto tiene su origen en la necesidad del mercado nacional de organizaciones competitivas que puedan prestar servicio a empresas, organizaciones, centros educativos y usuarios en general.

La inquietud de este proyecto es, satisfacer una necesidad de información que se encuentra en la industria guatemalteca, por la falta de un servicio competitivo, que es un bastión importante en el proceso de producción de todo tipo de empresa, ya que si no está informada a tiempo, no tiene continuidad el proceso productivo.

En Guatemala, no existe una fuente de información específica, que tengan registrados todos los datos necesarios para la recopilación de información, por lo tanto la realización del presente estudio, los dará.

 El presente estudio comprende el siguiente contenido: Un estudio de mercado el cual se realizó para determinar la demanda existente en el departamento. Esta lista se depuró por medio de llamadas telefónicas y entrevistas. Luego se procedió a identificar cuales de estos usuarios están dispuestos a responder nuestra encuesta y cuales por motivos diversos tenían reserva de información.

Con los resultados de dichas encuestas se determinó la demanda inmediata y la futura, tomando en consideración la tasa de crecimiento de la población.

 En el estudio técnico se determinó: la ubicación de la empresa, una descripción de los diferentes factores que influirán en su estudio, su distribución en planta, así como los diferentes tipos módulos que se necesitan para las distintas áreas de la planta.

 En el estudio administrativo legal, se describe la organización propuesta tanto administrativa como técnica, para los cuales se adjuntan los listados de recursos necesarios para cada una de los diferentes servicios y el programa de actividades acorde para la implementación de la empresa, así como el conjunto de leyes que permiten la instalación de una empresa de este tipo.

 El estudio financiero permite la estructuración de un cronograma de inversiones para determinar el financiamiento y adecuar los costos de operación, y el balance general acorde a las necesidades iniciales del proyecto. El estudio económico describe las diferentes evaluaciones que nos permitirán determinar si el proyecto es rentable.

Se obtendrá una estructura lógica y un índice que satisfaga las necesidades de todos los involucrados directa o indirectamente con el proyecto, por lo que la estructura aquí desarrollada será un reflejo de los procedimientos que se presentarán en la propia empresa: planeación, construcción, adquisición y operación del equipo de la planta y su respectivo mantenimiento. El equipo individual se cubre con amplitud, con las características de operación e instalación.

 Se presenta en síntesis un estudio de factibilidad para la implementación de una empresa de servicio de enlaces de comunicación en el departamento de Zacapa, con el objetivo de brindar un servicio de enlace excelente a todos los usuarios de esa región y acceso a la red que permite el intercambio de correo electrónico con personas en todo el mundo, buscar un archivo a través de toda la red hasta visitar grandes tiendas virtuales en cualquier parte del mundo, buscando la rentabilidad del negocio en base a toda la evaluación integral que conlleva el proyecto.

#### **1.8. Necesidad del proyecto**

Se sabe que las empresas de servicio son la parte de mayor crecimiento en este momento, en su área, y para poder ingresar a competir en el mercado se debe brindar un servicio eficiente, así como de la más alta calidad.

Es necesario implementar proyectos de esta índole ya que ésta es una de las formas en que este tipo de empresa podrá elevar el poder económico de Guatemala.

En el país existen pocas empresas que prestan el tipo de servicio que este proyecto pretende establecer, ya que implica brindar un servicio de 24 horas, ya que la obtención de datos e información no cuenta con horario específico.

Para este tipo de proyecto lo más difícil será encontrar la mano de obra, lo suficientemente calificada para brindar el tipo de servicio anteriormente descrito.

Las empresas que prestan este tipo de servicio actualmente, son de carácter empírico, por tanto, hay una demanda insatisfecha que es la que se pretenderá encontrar y satisfacer con este proyecto.

 Para establecer las necesidades de instalación, se tiene que hacer un proceso analítico que incluye: la recopilación y procesamiento de información que presenta los resultados necesarios para exponer un problema de diseño, de ingeniería y los requisitos que debe satisfacer. Hay que describir, tabular, ordenar, determinar su magnitud y ordenar los medios establecidos para satisfacer el tipo de servicio y otras actividades básicas. Para esto definimos los objetivos, conceptos funcionales, criterios y problemas antes de poder iniciar el esfuerzo del diseño, por lo que se preparó una lista de estos requisitos para la satisfacción propia de cada necesidad que tenga la empresa a la que se le prestará el servicio. La pregunta que se plantea en forma constante durante la programación de este estudio es ¿qué debe buscar la solución del diseño con respecto a las necesidades o requisitos del proyecto?

 En base al número de población existente, según se pudo observar en el cuadro anterior, inciso 1.6, el Departamento de Zacapa cuenta con una extensa área geográfica poblada, cada una de las cuales posee estudiantes y empresas artesanales y familiares así como industria diseminada que no tiene acceso libre a la tecnología actual.

 Esta situación hace que el departamento no se pueda desarrollar adecuadamente haciendo uso al máximo de sus recursos naturales y mano de obra real y potencial en la ejecución de múltiples proyectos que permitirán un mejor nivel de vida para su población.

## **2 ESTUDIO DE MERCADO**

## **2.1 Área geográfica del mercado**

 El mercado según se puede observar en el siguiente cuadro, es bastante extenso y en constante crecimiento.

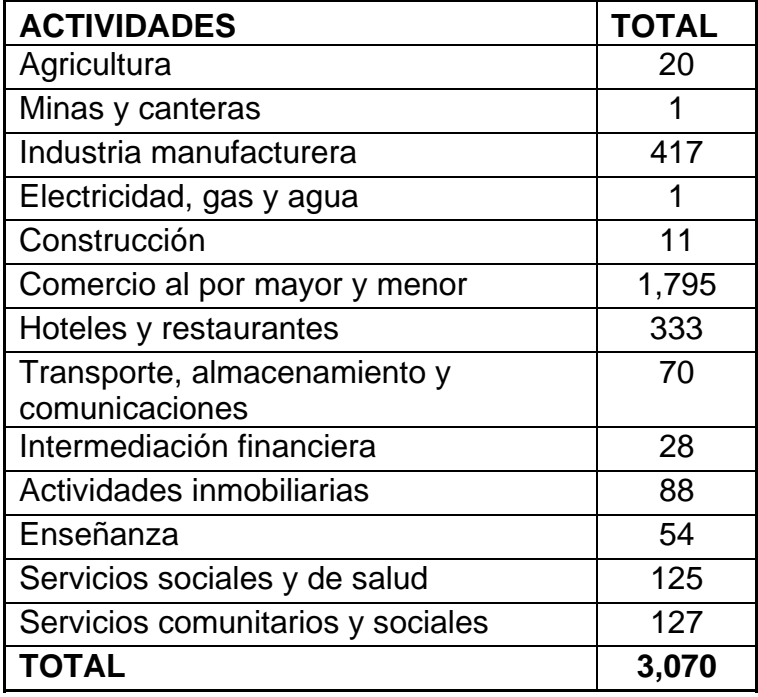

## Tabla II. **Actividades industriales del departamento**

## **2.2 Servicio a comercializar**

 El servicio básicamente consistirá en proveer conexiones a red de banda ancha que permita sin limitación geográfica en el departamento, hacer uso de Internet para múltiples usos, tanto en el sector educativo, como en el sector empresarial, gubernamental y otros.

#### **2.2.1 Características comerciales**

 La característica comercial más importante que se puede considerar es el precio y la calidad del servicio. Por otra parte la facilidad de instalación y eliminación hasta donde sea posible de los trámites burocráticos tradicionales.

#### **2.2.2 Usos principales y secundarios**

 Internet como servicio/recurso de información: Acceso a sitios educativos científicos, a material de consulta, a una enciclopedia global abierta.

 Internet como recurso metodológico: Apuntes de asignatura de acceso local o distribuido en línea, material de aprendizaje de aula en línea, herramienta de trabajo colaborativo y de apoyo al trabajo colaborativo, páginas Web de proyectos, herramienta para implementar el currículo global, herramienta de trabajo de proyectos. Herramienta para apoyar proyectos realizados por otros, desarrollar proyectos propios centrados en Web, locales y distribuidos, sincrónicos y asincrónicos, colaborativos y cooperativos, monodisciplinar y multidisciplinar.

 Internet como medio de difusión: Diario mural, boletines, imagen corporativa, centro de alumnos.

 Internet como herramienta pedagógica: Generador de herramientas, software educativo (juegos interactivos, applets, etc.), herramientas para desarrollar habilidades y/o áreas curriculares específicas.

Internet como medio de construcción: Páginas Web personales, páginas Web de proyectos y actividades, páginas Web de asignaturas, de cursos, del establecimiento.

 Internet como administrador curricular: Usos del Web en gestión de asignaturas, estructura curricular, información curricular del establecimiento, información de evaluación por curso, por nivel.

## **Otra clasificación para uso de Internet es:**

- 1. Internet como herramienta de Comunicación,
- 2. Internet como Tutor,
- 3. Internet como Recurso,
- 4. Internet como herramienta de Colaboración,
- 5. Internet como herramienta de Investigación,
- 6. Internet como herramienta de Acción Social,
- 7. Internet como herramienta de Conexión Comunitaria,
- 8. Internet como herramienta de Simulación,
- 9. Internet como herramienta de Publicación,
- 10. Internet como herramienta Multimedia,
- 11. Internet como herramienta de Proyectos.

## **2.2.3 Productos sustitutos y complementarios**

- 1. Gestionar y apoyar en la creación y consolidación de Sistemas de Educación a Distancia.
- 2. Conformación de un equipo que Desarrolle Estándares de Calidad para ambientes educativos no tradicionales.

3. Contribuir con el desarrollo, análisis y divulgación de metodologías pedagógicas y el diseño de materiales educativos para educación a distancia.

## **Educación a Distancia:**

- 1. Apoyar, fortalecer y consolidar Grupos de Investigación en Educación Mediada por TIC´s.
- 2. Servir de puente para concentrar y unificar esfuerzos en educación continuada, educación a distancia y sus derivativos en ibero América.

## • **Infraestructura**

- Hardware, Software, Logística y Estándares
- Procesos y Metodologías
- Contenidos
- Bibliotecas Virtuales y Estándares
- Acreditación, Certificación e Indicadores
- "Cultura de Calidad"
- Pedagogía
- Capacitación informática
- Gestión

• Asesorías, Consultorías

#### **2.3. Descripción de la demanda actual del mercado**

 La demanda se concentra en la cabecera departamental. De acuerdo a las cifras del último Censo de Población 2002, hay actualmente 115,604 estudiantes incluyendo todos los niveles en el área urbana y rural. Así mismo, la implementación del Tratado de Libre Comercio, augura un crecimiento comercial en la región a nivel industrial, agrícola y artesanal.

La tasa de crecimiento anual oscila en el 3.46% Actualmente el departamento cuenta con 49,958 viviendas que albergan un promedio de cinco personas por hogar,

## **2.4. Proyección de la Demanda del mercado.**

Tomando en cuenta los datos expuestos en el inciso anterior, puede pronosticarse un aumento al 40% de la población que utilizará los servicios tecnológicos planteados.

Actualmente la competencia cubre área urbana y aledaños, pero la infraestructura no es suficiente para satisfacer la demanda planteada.

#### **2.5. Análisis de la competencia**

 Un estricto y severo trabajo de campo, permitirá conocer a fondo la infraestructura de la competencia. Así mismo en el cuestionario elaborado para la muestra respectiva, determinará su cobertura, precios y servicios.

#### **2.6. Diagnóstico de oferta y su proyección**

 Sin entrar a la aplicación de fórmulas propias del campo financiero, la proyección con tendencia a aumento se basa a la calidad y buen servicio, así como el ofrecimiento de servicios complementarios manteniendo precios que permitan fácil acceso a los usuarios, lo cual irá atado al índice de precios a nivel nacional y especialmente de la región.

### **2.7. Determinación de la muestra**

 Como lo establece la norma de investigación y las distintas técnicas que indican los procedimientos a seguir para determinar la muestra, la misma se basa a porcentajes que no excedan del 10% de habitantes a nivel departamental por sectores preestablecidos. Los mismos se establecen por manzana cuadrada en el área urbana y por caserío o aldea en el área rural.

## **2.8. Diseño de la encuesta**

 Se aplicó entrevista directa en base a cuestionario preelaborado de acuerdo a requerimientos de cada lugar y sector. En tal caso se elaboraron cuestionarios distintos para el sector educativo y empresarial. Para el área urbana y rural. En el mismo se trató de obtener a través de las respuestas, las necesidades emergentes así como datos referente a servicio y precios. Por otra parte se trató de establecer el requerimiento de otros servicios tales como la enseñanza de la informativa y necesidades comerciales y generales de comunicación.

 Se utilizó el diseño piloto aplicando la fase de planeaciòn, redacción, verificación e impresión del primer cuestionario.

Figura 3. **Encuesta** 

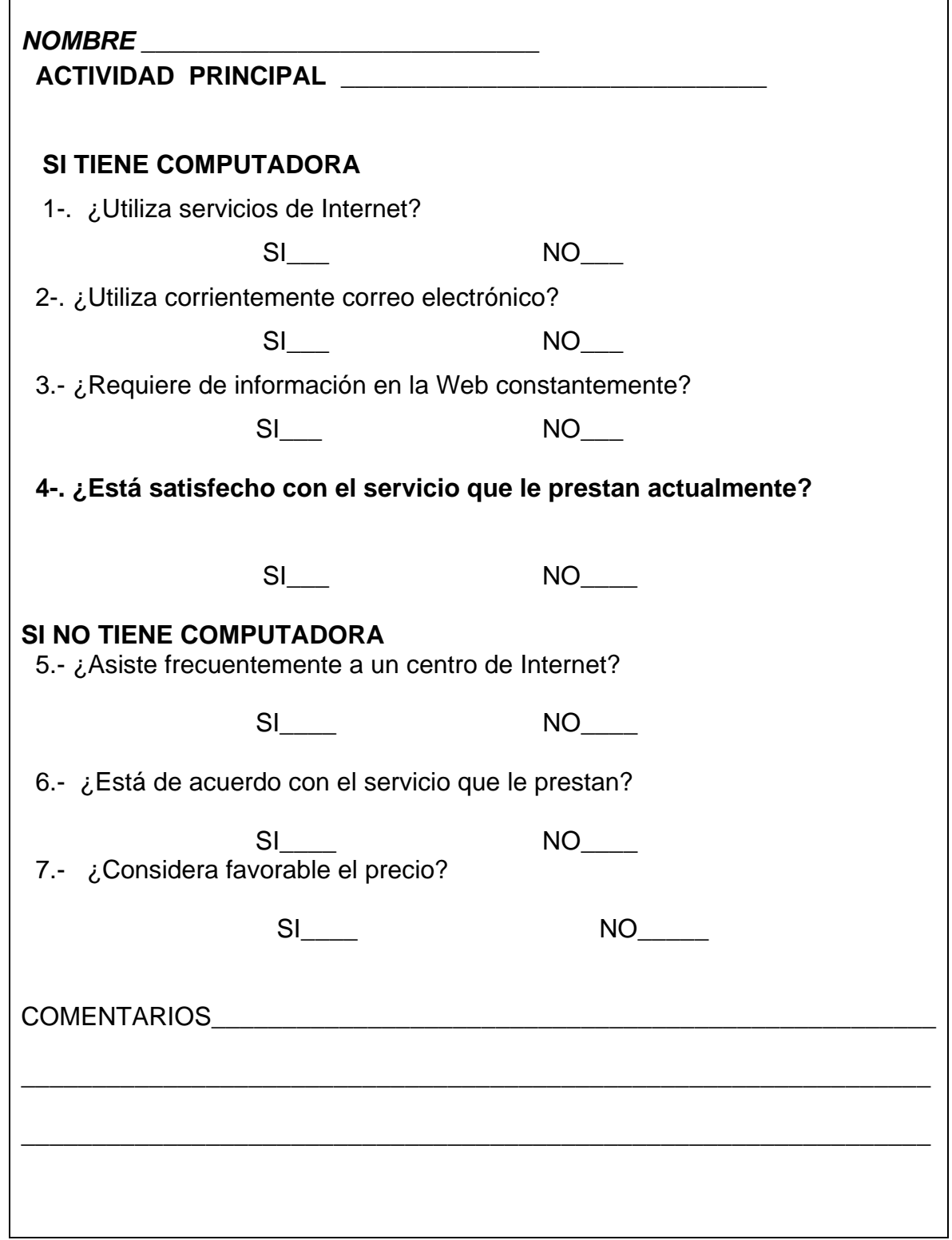

## **2.9. Análisis estadístico de los resultados**

 Posteriormente y utilizando el proceso de vaciado de datos por medio de una tabulaciòn resumida, se estructuró la matriz correspondiente. En algunas preguntas se aplicó la tabla de frecuencias, lo cual permitió conocer la incidencia de determinados factores y repetición de los mismos, como su nombre lo indica.

#### **2.10. Estrategia de ventas, promoción y publicidad**

 Consistirá básicamente en el uso de canales de cable de la región y promoción directa en el punto de venta. Uso de volantes y cartas personalizadas de ser posible, a fin de atraer la atención del posible suscriptor.

# **3 ESTUDIO TÉCNICO**

 El objetivo de aquí es diseñar como se producirá aquello que venderá. Si se elige una idea es porque se sabe o se puede investigar como se hace un producto, o porque alguna actividad gusta de modo especial. En el estudio técnico se define:

- o Donde ubicar la empresa, o las instalaciones del proyecto.
- o Donde obtener los materiales o materia prima.
- o Que maquinas y procesos usar.
- o Que personal es necesario para llevar a cabo este proyecto.

 En este estudio, se describe que proceso se va a usar, y cuanto costara todo esto, que se necesita para producir y vender. Estos serán los presupuestos de inversión y de gastos.

## **3.1 Localización del proyecto**

Método de evaluación por puntos.

Este método se basa en la comparación de puntos alcanzados por cada comunidad o región, a través del análisis efectuado por el especialista, analizando y ponderando cada factor de localización con un punteo de 1 a 10, dependiendo de cuanto satisface cada factor las necesidades del proyecto.

 Esta ponderación se hace con el fin de que al analizar los diferentes factores, los de mayor importancia determinen la localización. Este método se usa para determinar la comunidad más adecuada para elegir posteriormente el terreno.

Este fue el método que se propuso para la localización de la empresa, ya que se determinó que en este se ven todos los factores que interviene directa o indirectamente con el estudio.

 A partir de la cuestión inicial de localización de instalaciones nuevas, el proceso de selección del lugar es por eliminación. Este proceso lógico es un esfuerzo a niveles múltiples que debe examinar primero los municipios, luego las zonas de la ciudad capital, y por último, los sitios individuales propuestos.

 La formulación y ponderación de los criterios para la selección del lugar es un asunto en el cual todos los interesados, en especial el grupo gerencial responsable, deben tener plena participación inicial. Este paso es esencial para establecer la valides del proceso. La investigación, el análisis y calificación de la información recolectada estará a cargo de los interesados. Aunque un resumen final produzca resultados indeseables, sólo deben ser objeto de crítica las calificaciones y el análisis en que se basan y no los criterios o sus ponderaciones.

El elemento tiempo es digno de mención, porque puede tener variaciones importantes y sólo una parte del impacto de las demoras en los programas se reflejará en los costos. Algunos ejemplos de impedimentos en el programa son la obtención de permisos y licencias, resolución sobre el estudio de impacto ambiental, condiciones del lugar, necesidad de adiestramiento (entrenamiento).

Otra característica digna de mención cuando se estudian los costos es que no se pueden evaluar muchos factores importantes que se reflejan en los mismos. Estos factores son el clima, la economía local, el transporte. Por ejemplo, los inviernos pueden ser muy severos o pueden ocurrir tormentas (huracanes) que ocasionen interrupciones imprevistas en el trabajo, no solamente en la oficina sino en las instalaciones de las empresas contratantes. La economía local puede tener antecedentes de costo de la vida inestable que en diversos ciclos puede ocasionar presiones respecto al aumento de los salarios. Los medios de transporte quizá no sean adecuados para ciertas condiciones de crecimiento, que pueden ocasionar sobre utilización, demoras o interrupciones, Etc.

#### **3.2 Tamaño óptimo del proyecto**

 Para determinar el tamaño optimo de la oficina se tomaran en cuenta los diferentes procesos y operaciones que se harán en las instalaciones, por lo que se recomienda un terreno de aproximadamente 25 metros de frente por 40 metros de profundidad, teniendo en cuenta una holgura para posteriores ampliaciones. En los cuatro lugares propuestos se encuentran terrenos si no iguales más grandes por lo que este factor no es decisivo para la localización de la empresa.

#### **3.3 Descripción del proceso para efectuar el servicio**

 Este proyecto dependerá de una demanda real en el mercado, por lo que los usuarios de los servicios prestados deberán pagarlo a los niveles previstos para cubrir sus costos, por lo que las actividades para la implementación de esta empresa son:

- Objetivos y justificación del proyecto
- Antecedentes y generalidades del proyecto
- Mercado (demanda fundamentalmente), comercialización
- Ingeniería (esquema tecnológico básico y componentes físicos principales)
- Tamaño y localización (determinado fundamentalmente por el mercado)
- Inversiones (cifras globales en función del componente físico y tecnológico)
- Financiamiento (planteamiento de fuentes monetarias posibles, cuantificando el aporte propio del inversionista)
- Costos e ingresos (cuantificación de componentes tecnológicos)
- Organización (definiendo el esquema global)
- Evaluación (rentabilidad por VPN, TIR, o B/C, criterios cuantitativos)
- Resumen, conclusiones y recomendaciones

### **3.4 Descripción del producto**

Servicio de enlaces, hardware y software, asesorìa informática, capacitación informática, Internet y reparaciones técnicas en general. Instalaciòn y montaje de líneas con fibra óptica.

### **3.5 Mano de Obra**

 La oferta de mano de obra calificada se considera adecuada en el departamento como para preocuparse de que en algún momento especifico hiciera falta, ya que se ha comprobado que la demanda y la oferta de técnicos en informática en este lugar es bastante alta. Si en no se encontrara una persona específica para determinado trabajo, existen formas de encontrar al personal y contratarlo, independientemente de la zona en que viva, ya que existe suficiente transporte público en este sitio que no restringe en ningún momento el traslado del personal.

El número de personas que trabajarán en la empresa se determinará de acuerdo a la demanda de los clientes, por lo que los costos de verán reflejados anualmente para el calculo de la evaluación económica. Se tendrá especial cuidado al momento de contratar personal, ya que los parámetros de mayor importancia para su contratación serán la eficiencia y capacidad, proyectada individual y colectivamente a resultados, en donde se podrá prescindir de cualquier persona que no cumpla las expectativas del proyecto.

## **3.6 Definición y diseño de las instalaciones**

 El diseño pretendido se debe acomodar a los requerimientos del terreno y a las normativas municipales. Básicamente se pretende una estructura cómoda, moderna y sencilla pero con la suficiente solidez que permita la seguridad en general.

## **3.6.1 Área del local**

 Ocupará el 95% del terreno pretendido de 25 por 40 metros cuadrados. Esto permitirá una mejor fluidez y ventilación así como espacio adecuado para atención a público y bodegas de materiales sin interferir con la suficiente área para oficinas administrativas.

### **3.6.2 Servicios públicos**

 Accesibles, ventilados y cómodos. Utilización de accesorios de uso continuo y servicio comercial.

## **3.6.3 Área de espera**

 Proyectada para atender simultáneamente a 25 personas aprovisionada con mobiliario adecuado al clima y accesorios de atención al cliente.

### **3.6.4 Ventilación**

 Por medio de las ventanas estructurales apoyada con accesorios eléctricos que permitan un ambiente soportable al clima.

## **3.6.5 Iluminación**

 Capacitada para mantener suficiente claridad durante las 24 horas sin que provoque calor ni molestias tanto al personal administrativo, técnico, como público en general.

#### **3.6.6 Paredes**

 Estructura combinada entre block, ladrillo y madera. Esto no solamente presentará mejor estética, sino seguridad y durabilidad en las distintas áreas de construcción.

#### **3.6.7 Techo**

 Estructura de metal soportando material duralita. El entretecho con tabiques de madera que provocarán mayor frescura en el ambiente.

#### **3.6.8 Pisos**

Piso de loza para mayor estética y frescura. Además su durabilidad es mayor debido a los cálculos de paso de personas que no solo frecuentarán el lugar sino portarán materiales y equipos pesados.

### **3.7 Proximidad**

La proximidad con los servicios juega un papel muy similar a los anteriores, dependiendo del acceso a los servicios que se necesiten, como servicios de teléfono, agua potable, de basura, de fluido eléctrico, Etc.

En el caso de que se encontraran congestionadas las vías principales, existen vías alternas para el desplazamiento del personal.

#### **3.8 Medios para transportarse**

 Una región puede tener la materia prima en abundancia y el mercado de las empresas, pero si no existen en dicha región los medios necesarios para hacer funcionar la infraestructura necesaria de la empresa, de nada servirá esta región, pues los medios de transporte son el sistema nervioso de los servicios y el aprovisionamiento a la misma, así como la movilización del personal a las empresas a las que se les presta el servicio.

 Por la cercanía a las instalaciones de una de las vías de acceso más importante, el transporte colectivo público es un factor importante para el traslado del personal, así como el ingreso de cualquier vehículo a las instalaciones.

#### **3.9 Terreno y su costo**

Los factores a evaluar en este renglón se refieren básicamente a los específicos a la evaluación de los terrenos con que se cuentan en las diferentes regiones, los métodos para la selección, son variados, pero lo importante es la selección de los factores y su buena ponderación.

Para la búsqueda de los terrenos que satisfagan las necesidades del diseño de las instalaciones, deben de contar con las dimensiones mínimas de los planos de diseño, por lo que este factor no es de importancia en la toma de decisiones para la selección del lugar ya que los lugares presentan la misma topografía en toda su extensión.

 Quizá el factor más determinante para la selección de un terreno sea su costo, pero este costo muchas veces es aparente, pues no necesariamente el terreno más caro, tendrá que ser el mejor terreno. Es cierto, es un factor determinante, para tomar una decisión pero se le debe dar una calificación dependiendo el costo de los mismos. Tomando en cuenta visitas, sondeando en el mercado y en las zonas propuestas se llegó a establecer la siguiente tabla de precios para las dimensiones establecidas:

| Lugar           | <b>Costo del alquiler</b> | Costo del terreno |
|-----------------|---------------------------|-------------------|
| <b>Centro</b>   | Q. 5,000.00               | Q. 300,,584.00    |
| <b>Aledaños</b> | Q. 3,000.00               | Q. 1,50,000.00    |
| Carretera       | Q. 3,000.00               | 100,000.00<br>Q   |

Tabla III. **Lugares y costos de alquiler y compra respectivamente** 

## **3.10 Distribución en el área a instalar**

- 1. Recepción
- 2. Sanitarios
- 3. Cafetería
- 4. Bodega de repuestos
- 5. Bodega de herramientas
- 6. Vestidores de personal
- 7. Sanitarios
- 8. Duchas
- 9. Laboratorio eléctrico
- 10. Área de recepción y patio
- 11. Parqueo para visitas
- 12. Oficinas administrativas
- 13. Sanitarios

## **4 ESTUDIO ADMINISTRATIVO**

#### **4.1 Organización de la empresa**

#### **Gerencia general**

El órgano ejecutivo superior de la organización, será la gerencia general, cuyo objetivo será impulsar la sostenibilidad del proyecto, tomando en cuenta que va a ser el ente principal que coordinará todas las actividades en lo que concierne a una mejor calidad de servicio eficaz y eficientemente. La gerencia general es la encargada de coordinar la gerencia técnica y la gerencia administrativa, planeando, coordinando e integrando todas las actividades necesarias para la realización de los mantenimientos y la comercialización del servicio.

 Para la administración de este proyecto se deben visualizar los cambios y ajustar la actividad a los diferentes ambientes en que se trabajará. Para que funcione el sistema de planeación de este proyecto, todas las personas deben poseer cualidades administrativas, para poder relacionar las condiciones de operación y poder fijar una visión general, objetivos de desarrollo y una forma efectiva de organización, dándole a la empresa el personal adecuado para que sostenga un sistema de control eficiente y eficaz.

### **Gerencia técnica**

 Las principales funciones de la gerencia técnica serán las siguientes: planificar, coordinar y supervisar todas las actividades técnicas que tienen a su cargo los supervisores técnicos y de campo. Atiende también los requerimientos de repuestos que le hacen los supervisores. Todas estas personas son los responsables directos de las reparaciones de los. En coordinación con la gerencia administrativa deberá tener en bodega los repuestos que en cualquier momento se necesiten para los diferentes servicios que prestará.

### **Gerencia administrativa**

 Las principales funciones de la gerencia administrativa serán: planificar, coordinar, supervisar y dirigir todas las actividades administrativas, financieras y técnicas de la empresa, siempre bajo los lineamientos de la gerencia general. Programación con la gerencia general y la gerencia técnica de todas las actividades y asignación de los recursos a las diferentes supervisiones. Deberá diseñar e implementar mecanismos de control y evaluación de los resultados de lo planificado y programado por todo el equipo gerencial. Tiene responsabilidad de determinar un parámetro de calidad del servicio que prestará la empresa, controla la cantidad de servicios que cada elemento del personal efectuará para el establecimiento de un porcentaje de eficiencia y eficacia en términos monetarios. Seleccionar, contratar y nombrar al personal cuya designación no compete a la gerencia general. Elaborar los planes operativos anuales y el presupuesto de ingresos y gastos en coordinación con la gerencia general, gerencia técnica y el contador. Informar oportunamente a la gerencia general de los sucesos más relevantes que puedan poner en riesgo el proyecto y en su momento darle solución a esos problemas. Coordina con la gerencia técnica las existencias de repuestos e insumos en bodega.

#### **Recepcionista**

 Esta persona tiene a su cargo la recepción de cualquier persona a las instalaciones, atendiendo a los clientes a través de una entrevista y posterior revisión del supervisor y hacer un diagnostico para luego hacerle

un presupuesto al propietario. Esta persona también mantendrá un registro actualizado de clientes atendidos en las instalaciones.

### **Secretaria**

 Su función principal es dar asistencia a la gerencia general, tendrá a su cargo los archivos generales, correspondencia, avisos, citaciones y convocatorias, deberá tener actualizado y en orden todos los manuales e instructivos que usarán los supervisores y técnicos en general.

#### **Bodeguero**

 Esta persona será la responsable de llevar un inventario completo y exacto de la herramienta, equipo y repuestos que serán necesarios para darle mantenimiento a los instalaciones y equipos que ingresaron a las instalaciones. Se hará cargo de las requisiciones de repuestos que ingresen a la bodega para que los servicios se hagan en el menor tiempo posible.

### **Conserje**

 Esta persona tendrá a su cargo la limpieza y mantenimiento de todas las instalaciones administrativas, así como el control de todos los productos de limpieza que necesite cualquier departamento en general.

#### **Supervisor de Taller**

Su función principal es planificar, coordinar, supervisar y verificar todas las actividades de los técnicos que tienen a su cargo los servicios para que sean realizados de manera eficiente y eficaz, dándole atención principal al problema por el cual entró a las instalaciones.

#### **Supervisor de campo**

 Es el encargado de planificar, coordinar, supervisar y verificar que los servicios hechos sean realizados de manera eficaz y eficiente, así como hacer los requerimientos de repuestos a la gerencia técnica. También es el encargado de supervisar y verificar los servicios que se hacen como apoyo las 24 horas en cualquier parte del departamento, el cómo supervisor de campo deberá llevar consigo los repuestos que necesitarán en ese servicio que le harán a la equipo, ya que previamente se ha hecho una evaluación de la falla por los técnicos que han hecho la requisición de los repuestos.

#### **Departamento de contabilidad**

 El personal de contabilidad tendrá a su cargo las operaciones contables originadas por las acciones financieras, de acuerdo a normas y principios establecidos por la ley y la gerencia general. Este departamento será el responsable de la recepción, custodia y manejo de los recursos financieros que generará el proyecto. Llevará un control minucioso de los ingresos por ventas de servicios prestados, así como los generados por ventas, elaborará el presupuesto anual de ingresos y egresos en colaboración con la gerencia general, la gerencia técnica y la gerencia administrativa. Determinará y actualizará anualmente el balance general y los estados financieros, tendrá a su cargo el suministro de materiales, insumos y equipo de oficina, llevará un registro diario del movimiento contable de la empresa en forma automatizada y eficiente, elaborará el inventario general en forma anual, teniendo responsabilidad mancomunada por el manejo de fondos y valores de la empresa con el gerente general, así como la emisión de cheques para el pago del personal de la empresa, pagos a proveedores, servicios públicos, Etc., toda la información contable les será proporcionada única y exclusivamente a la gerencia general, gerencia técnica y a la gerencia administrativa para la toma de decisiones para así poder mejorar cualquier proceso técnico o administrativo de la empresa.
#### **4.2 Estructura de la empresa**

### **PROYECTO DE INVERSIÓN PRIVADO.**

 Es realizado por un empresario particular para satisfacer sus objetivos. Los beneficios que la espera del proyecto, son los resultados del valor de la venta de los productos (bienes o servicios), que generara el proyecto.

#### **PROYECTO DE INVERSIÓN PÚBLICA O SOCIAL.**

 Busca cumplir con objetivos sociales a través de metas gubernamentales o alternativas, empleadas por programas de apoyo. Los terminas evolutivos estarán referidos al termino de las metas bajo criterios de tiempo o alcances poblacionales.

#### **4.3 Atribuciones del personal**

 Ejecutar las decisiones que dicten los funcionarios así como dirigir la aplicación de las normas y de los procedimientos que en materia de administración se señale.

 Dirigir y coordinar los procesos para la evaluación del desempeño y organizar y realizar los concursos que se requieran para el ingreso o ascenso de los subalternos que lo merezcan.

 Cumplir satisfactoria y adecuadamente con las normas establecidas por la empresa y brindar en todo momento un excelente servicio al cliente.

#### **4.4 Perfil de los puestos**

 En nuestros días existen múltiples enfoques en torno a las competencias laborales, pero todas la aceptan como una capacidad efectiva

51

para llevar a cabo exitosamente una actividad determinada, es por tanto una capacidad real y demostrada.

Muchos autores la designan con las siglas CHAI

C: conocimiento

H: habilidades

A: actitudes

I: interés

La variedad conceptual justifica las definiciones de competencias utilizadas con la que se identifican muchos expertos y han dado lugar a tres enfoques fundamentales dados en el estudio de las competencias.

En síntesis los enfoques sostienen lo siguiente:

 El primer modelo se sostiene en la concepción de competencia basada en conductas visibles, la competencia es concebida en términos de comportamientos asociados con la realización de las tareas.

 Este modelo ignora los procesos de grupos y la complejidad del desempeño en el mundo real. Existe la tendencia de ver el currículum de educación y capacitación directamente relacionadas con las conductas y tareas específicas.

 El segundo modelo se concentra en atributos generales del profesional como la capacidad de pensamiento crítico, que proporciona la base para atributos transferibles o más específicos.

 El tercer modelo ha sido llamado un enfoque holístico en la medida que integra y relaciona atributos y tareas, combina las dos concepciones anteriores. Se da gran importancia a la capacidad del trabajador de aportar su experiencia adquirida. Permite incorporar la ética y los valores como elementos del desempeño competente en interacción con los conocimientos.

## **4.5 Competencias**

## **Conocimientos**

Graduados Nivel Superior

Conocimientos de Idiomas

Conocimientos de Economía

### **Habilidades**

Rapidez en el actuar

Seguridad en la toma de decisiones

Alto poder de análisis financiero

Facilidades de comunicación

Lenguaje profesional

Dominio de idiomas (especialmente inglés como idioma internacionalizado).

### **Actitudes**

Operatividad ante los cambios.

Fidelidad a la organización

Ética profesional ante los clientes.

Plena Identificación con la actividad y la marca representada.

Asumir responsabilidades.

Buena comunicación con superiores y demás compañeros

#### **Niveles de Competencia**.

 Se define el nivel de competencia 3 por corresponder a un conjunto de actividad diferente, no repetitiva y con cierto grado de complejidad donde se requiere.

 Las condiciones de la personalidad individual de cada especialista definirán en gran medida la percepción de los demás ante la cultura de la organización, sus rasgos personales y habilidades en la comunicación diseñarán una línea de trabajo y determinarán el compromiso.

 A partir de los criterios de desempeño deben definirse las evidencias de competencias que se necesitan para formular juicios sobre el logro de resultados satisfactorios (competentes).

### **4.6 Contratación de personal**

 Se debe de realizar una convocatoria por los medios de comunicación local (cable, periódicos) y avisos en universidades. A los candidatos seleccionados que llenen el perfil deseado se les capacitará durante una semana de manera que puedan tener una visión amplia de los objetivos de la empresa. Esto permitirá conocer más profundamente a los aspirantes. Al final de la semana se procederá a realizar una evaluación oral y escrita sobre distintos temas vistos durante la capacitación y de esta forma las mejores notas, comparadas con datos generales, estudios, perfil, etcétera, determinará la contratación del personal en las distintas áreas a cubrir.

## **4.7 Sueldos y prestaciones**

 Los mismos están sujetos a lo establecido por la ley. Sin embargo se propone establecer una serie de prestaciones motivantes que permitan ser un mayor atractivo para el empleado. Dentro de ellas se contempla el seguro médico, bono por productividad, bono por atención al cliente y premios anuales por eficiencia. Así mismo se pretende brindar una ayuda económica a quienes continúen sus estudios regulares en las sedes regionales de las universidades que funcionan en el departamento.

#### **4.8 Estudio legal**

Existen algunas regiones que cuentan con incentivos fiscales para descentralizar la macrocefalia industrial que existe en la capital, y que permite desarrollar la provincia de una manera controlada, para no perder el balance de la mano de obra necesaria en cada una de ellas, todo esto se analizó ya que podría inclinar la balanza en un momento dado en que dos regiones tengan los mismos incentivos fiscales o intervengan otros factores importantes que se deban tomar en cuenta para la localización de la empresa.

### **4.8.1 Aspectos generales**

 La empresa trata de participar en el mejoramiento del departamento y el desarrollo del mismo. De esa cuenta brindará capacitación informática gratuita a personal de instituciones gubernamentales, y ONG`S que así lo soliciten. Así mismo a centros educativos que lo requieran y mantendrá presencia en todas aquellas actividades de carácter social, educativo y otras que tengan como objetivo elevar el nivel de vida de Zacapa.

## **4.8.2 Reglamentación legal de la empresa**

 De conformidad con lo establecido en el Código Municipal y la Ley Preliminar de Urbanismo, las municipalidades de la República están facultadas para dictar normas y emitir disposiciones reglamentarias que sean necesarias para el desarrollo ordenado de la ciudad.

Considerando que es obligación de la Corporación Municipal, la emisión de reglamentos que protejan los derechos, la salud y condiciones de los habitantes del municipio, y que faciliten a los industriales la solución de los problemas de instalación o expansión de sus establecimientos y demás actividades, es necesario dictar normas uniformes para la localización industrial en la ciudad de Zacapa y sus áreas de influencia urbana, y fijar los requisitos mínimos que deben satisfacer las edificaciones utilizadas para alojar actividades industriales y determinar las precauciones que deben tomarse para la operación de las industrias instaladas en determinado lugar.

 La localización industrial que se realiza dentro del perímetro urbano de la Ciudad se rige por el Reglamento de Localización e Instalación Industrial, vigente en el departamento de planificación de la Municipalidad de Zacapa.

Este reglamento se apoya en el expediente de consulta, con el objeto de obtener autorización para desarrollar un proyecto industrial en instalaciones construidas o por construir, el interesado debe enviar a la Sección de Control Industrial un expediente de consulta, refrendado por un Ingeniero Industrial, colegiado activo conteniendo la siguiente información:

### **Información general**

- Nombre y razón social de la empresa
- Nombre y apellidos del propietario o representante legal
- Número de su cédula de vecindad
- Dirección, teléfono, e-mail de la empresa para recibir notificaciones

## **5 ESTUDIO FINANCIERO**

#### **5.1 Inversión inicial para la instalación de la empresa**

Aquí se demuestra lo importante: ¿La idea es rentable?,. Para saberlo se tienen tres presupuestos: ventas, inversión, gastos. Que salieron de los estudios anteriores. Con esto se decidirá si el proyecto es viable, o si se necesita cambios, como por ejemplo, si se debe vender mas, comprar maquinas mas baratas o gastar menos.

 Hay que recordar que cualquier "cambio" en los presupuestos debe ser realista y alcanzable, si la ganancia no puede ser satisfactoria, ni considerando todos los cambios y opciones posibles entonces el proyecto será "no viable" y es necesario encontrar otra idea de inversión.

Así, después de modificaciones y cambios, y una vez seguro de que la idea es viable, entonces, se pasara al último estudio.

#### **5.1.1**. **Inversión Tangible**

 Los bienes tangibles son los objetos que, debido a su especificidad, se entiende que con el paso del tiempo incrementan su valor. En este grupo se incluyen los sellos, las joyas, obras de arte, documentos antiguos, libros y metales preciosos como el oro.

 Esta opción de inversión entraña sus riesgos, ya que estos bienes pueden revalorizarse o, por contra, perder valor en el mercado, según las fluctuaciones del mismo.

 La inversión en bienes tangibles no es nueva, ya que se ha recurrido a ella a lo largo de la historia, generalmente en situaciones de inestabilidad y crisis. La revalorización de estos objetos normalmente se incrementa progresivamente con el paso del tiempo puesto que se trata de bienes físicos escasos que tienen una gran demanda. Pero puede darse el caso de que los inversores no obtengan beneficios o pierdan el dinero destinado a la compra de estos bienes.

 Es necesario que el objeto en el que se invierte reúna una serie de características para que sea considerado un bien tangible. Entre ellas destaca el que no esté valorado suficientemente cuando se compra, que previsiblemente su valor se incremente con el paso del tiempo y que aporte un valor a la colección, en el caso de sellos o similares.

 En definitiva, el valor de estos bienes es "consensual". Depende de la demanda y de la oferta que exista sobre ellos. Las obras de arte generalmente se revalorizan con el tiempo, pero puede darse el caso de que un autor pase de moda y sus obras pierdan valor, por ejemplo. Este es el principal riesgo de la inversión en bienes tangibles. Cuando buscamos inversiones que nos ofrezcan beneficios elevados hemos de entender que los riesgos también son elevados. El inversor ha de aceptar esta máxima o elegir otros métodos que entrañen menores peligros de pérdida de capital, pero estos últimos tendrán un rendimiento menor.

 Se trata de ser cabal, nadie ofrece "duros a cuatro pesetas" y si lo que queremos es ganar dinero rápidamente hemos de ser conscientes de que corremos el peligro de perder nuestra inversión.

60

#### **5.1.2. Inversión Intangible**

Todo proyecto de inversión genera efectos o impactos de naturaleza diversa, directos, indirectos, externos e intangibles. Estos últimos rebasan con mucho las posibilidades de su medición monetaria y sin embargo no considerarlos resulta pernicioso por lo que representan en los estados de animo y definitiva satisfacción de la población beneficiaria o perjudicada.

En la valoración económica pueden existir elementos perceptibles por una comunidad como perjuicio o beneficio, pero que al momento de su ponderación en unidades monetarias, sea imposible o altamente difícil materializarlo. En la economía contemporánea se hacen intentos, por llegar a aproximarse a métodos de medición que aborden los elementos cualitativos, pero siempre supeditados a una apreciación subjetiva de la realidad.

No contemplar lo subjetivo o intangible presente en determinados impactos de una inversión puede alejar de la practica la mejor recomendación para decidir, por lo que es conveniente intentar alguna metódica que insértelo cualitativo en lo cuantitativo.

### **5.1.3 Financiamiento**

 Este tipo de proyecto requiere de inversiones grandes y sólidas dependiendo del alcance que se desee obtener, para el tipo de proyecto que estamos presentando se necesita obtener un financiamiento bancario y capital privado a un plazo no mayor de 5 años en los cuales lograremos tener nuestro proyecto solvente para obtener utilidades.

61

Y pensar en nuevas inversiones que permitirán tener un alcance mayor en todo el departamento de Zacapa. Y municipios cercanos de otros departamentos vecinos.

#### **5.1.4 Cuadro de Balance General**

 Los estados financieros permitirán evaluar la situación anual del proyecto y nos indicaran que tipo de ajustes se tienen que realizar en la administración para lograr los objetivos que se desean alcanzar.

 Los cuadros generales tanto de Balances Generales como de Estados de Perdidas y Ganancias son las herramientas principales para que nuestro proyecto salga adelante, la transparencia de loa información nos indicaran que camino debemos tomar y en que periodos tenemos que corregir ineficiencias en el sistema, logrando de esta manera evitar anomalías o dificultades en futuros proyectos de crecimientos.

 Las principales áreas a evaluar son las siguientes tomando en cuenta una venta normal de los dos primeros años de operación de la empresa.

## **5.1.5 Capital de Trabajo**

 El capital de trabajo es la inversión inicial con la cual la empresa inicia sus operaciones esto es necesario conocerlo por que luego la empresa empieza a tomar compromisos financieros que los proveedores proporcionan a la empresa por medio de bienes y servicios y estos deben de generar una utilidad para mantener el capital de trabajo activo, el cual debe de incrementar a medida que la empresa va creciendo.

Es importante tomar encuentra el siguiente cuadro ya que esto es un factor importante para poder hacer crecer las utilidades y que nuestro capital de trabajo se incremente de una forma rápida en el mercado.

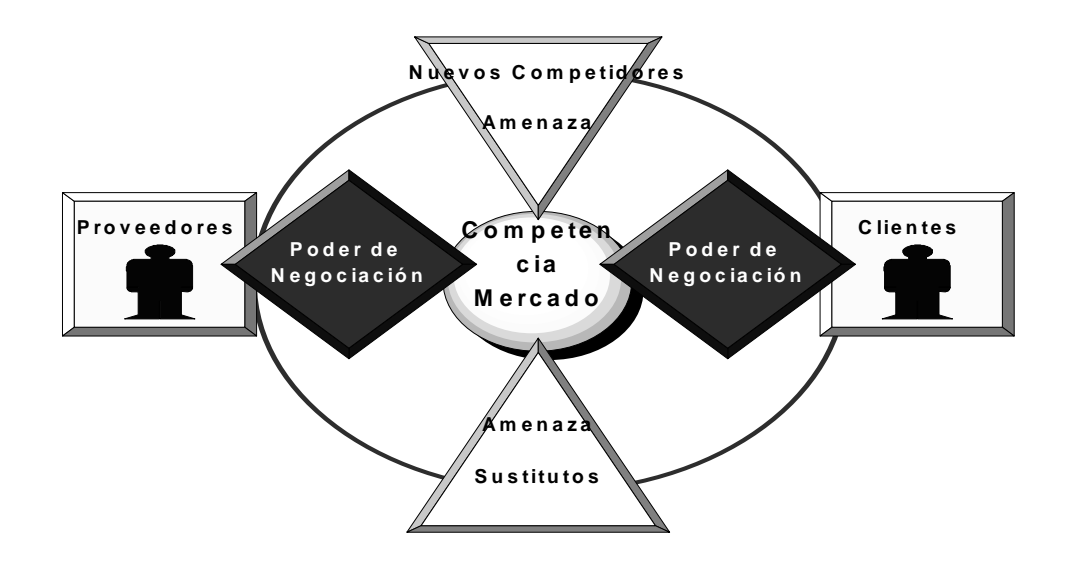

Figura 4. **Fuerzas competitivas que afectan las utilidades** 

#### **5.1.5 Determinación del Punto de Equilibrio**

Como todo proyecto o negocio es importante conocer cuales son nuestros puntos débiles y como los debemos de atacar, a la vez determinar cual es nuestro punto de equilibrio donde la empresa no gana ni pierde pero se mantiene en operación.

 Decimos que es aquel nivel en el cual los ingresos "son iguales a los costos y gastos, y por ende no existe utilidad", también podemos decir que es el nivel en el cual desaparecen las pérdidas y comienzan las utilidades o viceversa.

 El punto de equilibrio es una herramienta financiera que permite determinar el momento en el cual las ventas cubrirán exactamente los costos, expresándose en valores, porcentaje y/o unidades, además muestra la magnitud de las utilidades o perdidas de la empresa cuando las ventas excedan o caen por debajo de este punto, de tal forma que este viene e ser un punto de referencia a partir del cual un incremento en los volúmenes de venta generará utilidades, pero también un decremento ocasionará perdidas.

 Para la determinación del punto de equilibrio debemos en primer lugar conocer los costos fijos y variables de la empresa; entendiendo por costos variables aquellos que cambian en proporción directa con los volúmenes de producción y ventas, por ejemplo: materias primas, mano de obra a destajo, comisiones, etc.

 Por costos fijos, se conocen aquellos que no cambian en proporción directa con las ventas y cuyo importe y recurrencia son prácticamente constantes, como son la renta del local, los salarios, las depreciaciones, amortizaciones, etc. Además debemos conocer el precio de venta de él o los productos que se comercializan, así como el número de unidades vendidas o producidas.

64

#### **Importancia del Punto de Equilibrio para el control.**

 El punto de equilibrio permite que la empresa determine el nivel de operaciones que debe mantener para cubrir todos sus costos de operación y para evaluar la rentabilidad a diferentes niveles de ventas. Este punto es de vital valor para cualquier tipo de empresa ya que le permite a esta misma observar como se encuentra la actividad que esta realiza.

 El punto de equilibrio tiene una gran importancia para la gestión, ya que muestra el nivel más bajo al que puede descender la actividad sin poner en peligro la vida de la empresa. Por esto es que la realización del calculo del punto de equilibrio de una empresa es tan importante y con el se facilita la toma de decisiones porque se puede observar de forma practica las condiciones del negocio. En la realización del presupuesto es conveniente observar el punto de equilibrio porque nos muestra el nivel donde la empresa debe enfocar su actividad para obtener ganancias.

El punto de equilibrio sirve de orientación a la gerencia para:

- 1. Establecer la meta de producción y ventas.
- 2. Determinar los costos unitarios a distintos niveles de producción.
- 3. Decidir la capacidad instalada de la planta.
- 4. Predecir las utilidades.
- 5. Medir el grado de eficiencia de la Administración.
- 6. Evaluar la producción.
- 7. Advertir deficiencias de la organización en general.

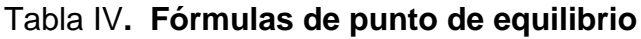

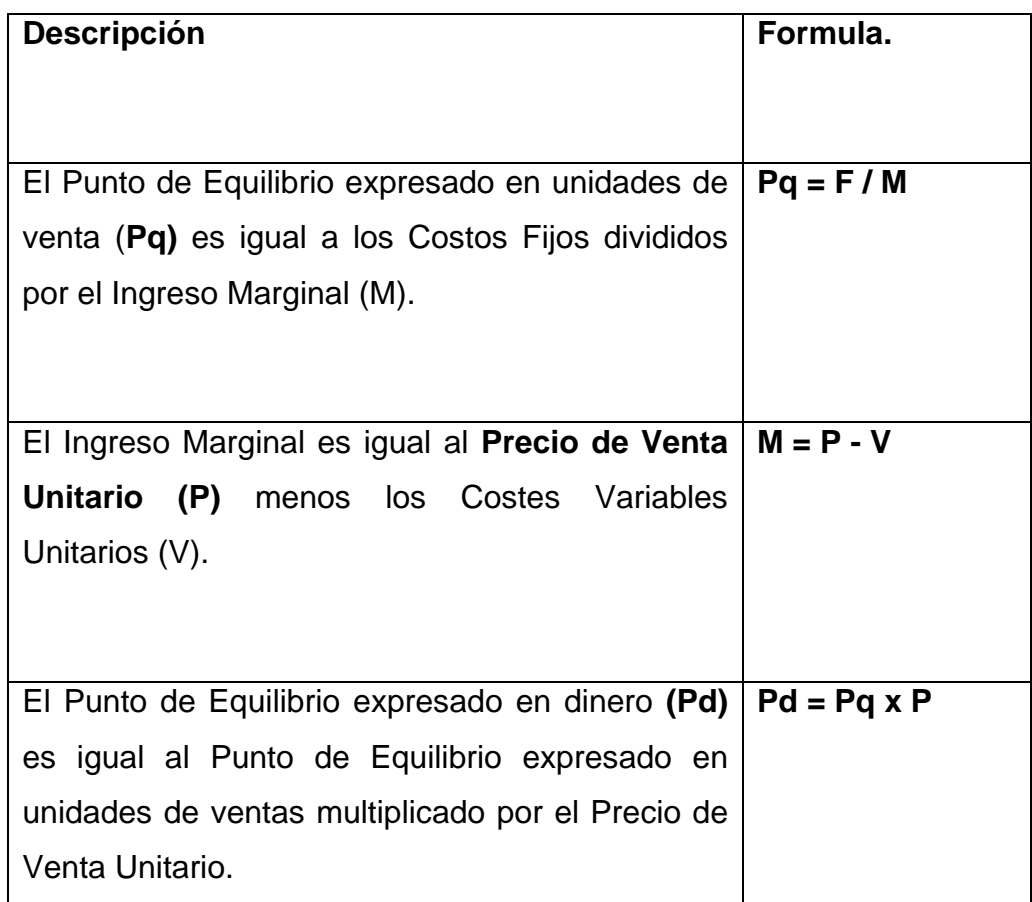

 Es aconsejable trazar una gráfica que nos muestre los efectos que producen los costos sobre las ventas así como las utilidades probables de la empresa en diferentes grados de operación, es importante por que al analizar las experiencias pasadas nos evita cometer errores en el futuro.

Figura 5. **Grafica de Punto de Equilibrio** 

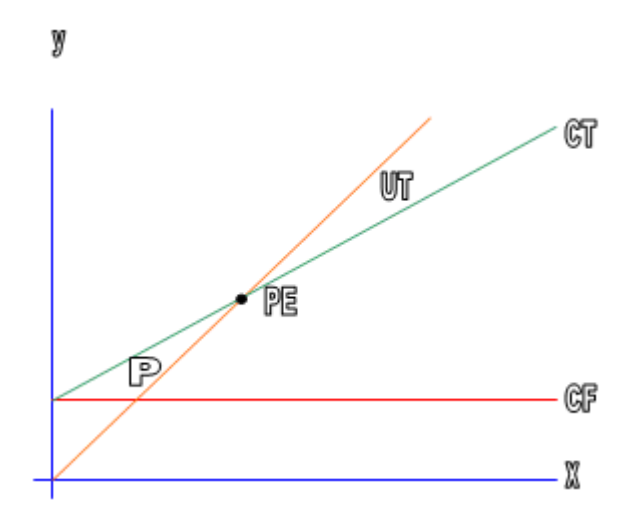

Donde:  $CF + CV = CT$ ,  $VTAS - CT = UT$ ./P  $Y PE = CT = VTAS$ .

## **5.1.6 Proyecciones de los estados financieros**

Los estados financieros proyectados nos permiten incidir en las condiciones futuras que la empresa puede incurrir, hasta donde puede arriesgarse a invertir si la empresa logra ciertas metas de ventas o reducción de costos para lograr una utilidad deseada o una mayor inversión en el crecimiento de ciertas áreas de trabajo u otros proyectos.

También es importante clasificar los costos que se incurrieron en un pasado para proyectarlos en un futuro en entre ellos podemos mencionar:

- **Relevantes:** Son aquellos costos que se modifican o cambian dependiendo de la opción que se adopte. Por lo que podemos mencionar, Si se quiere introducir un nuevo producto, el costo de la investigación de mercados que se lleve a cabo es algo relevante en el costo.
- **Irrelevante**: Son aquellos que permanecen sin cambio sin importar el curso de acción elegido. El sueldo de un gerente de ventas si se quiere introducir un nuevo producto o desarrollarlo es irrelevante debido a que esta persona el mismo generará su sueldo a futuro.

# **6. EVALUACIÓN ECONÓMICA**

#### **6.1 Herramientas para la evaluación económica**

La evaluación de proyectos por medio de métodos matemáticos-Financieros es una herramienta de gran utilidad para la toma de decisiones por parte de los administradores financieros, ya que un análisis que se anticipe al futuro puede evitar posibles desviaciones y problemas en el largo plazo. Las técnicas de evaluación económica son herramientas de uso general. Lo mismo puede aplicarse a inversiones industriales, de hotelería, de servicios, que a inversiones en informática. El valor presente neto y la tasa interna de rendimiento se mencionan juntos porque en realidad es el mismo método, sólo que sus resultados se expresan de manera distinta. Recuérdese que la tasa interna de rendimiento es el interés que hace el valor presente igual a cero, lo cual confirma la idea anterior.

Estas técnicas de uso muy extendido se utilizan cuando la inversión produce ingresos por sí misma, es decir, sería el caso de la tan mencionada situación de una empresa que vendiera servicios de informática. El VPN y la TIR se aplican cuando hay ingresos, independientemente de que la entidad pague o no pague impuestos.

Valor Presente Neto (VPN):

$$
VPN = -P + \sum_{1}^{n} \frac{FNE}{\left(1 + TMAR\right)^{n}} + \frac{VS}{\left(1 + TMAR\right)^{n}}
$$

Tasa Interna de Rendimiento (TIR):

$$
TIR = \sum_{1}^{n} \frac{FNE_n}{(1+i)^n} + \frac{VS}{(1+i)^n}
$$

Donde:

- $\bullet$   $\quad$  P = inversión inicial.
- FNE = Flujo neto de efectivo del periodo n, o beneficio neto después de impuesto más depreciación.
- VS = Valor de salvamento al final de periodo n.
- TMAR = Tasa mínima aceptable de rendimiento o tasa de descuento que se aplica para llevar a valor presente. los FNE y el VS. i = Cuando se calcula la TIR, el VPN se hace cero y se desconoce la tasa de descuento que es el parámetro que se debe calcular. Por eso la TMAR ya no se utiliza en el cálculo de la TIR. Así la (1) en la secunda ecuación viene a ser la TIR.

Recuérdese que los criterios de aceptación al usar estas técnicas son:

| Técnica    | Aceptación | Rechazo  |
|------------|------------|----------|
| <b>NPN</b> | >= 0       | <()      |
| 'IR        | $>=$ TMAR  | $<$ TMAR |

Tabla V **. Criterios de aceptación del TIR** 

Costo anual uniforme equivalente (CAUE) o valor presente de los costos (VPC). Existen múltiples situaciones, tanto en empresas privadas como en el sector público donde para tomar una decisión económica, los únicos datos disponibles son sólo costos.

## **6.1.1 Método del Valor Presente Neto (VAN)**

 El método del Valor Presente Neto es muy utilizado por dos razones, la primera porque es de muy fácil aplicación y la segunda porque todos los ingresos y egresos futuros se transforman a Quetzales de hoy y así puede verse, fácilmente, si los ingresos son mayores que los egresos.

Cuando el VPN es menor que cero implica que hay una pérdida a una cierta tasa de interés o por el contrario si el VPN es mayor que cero se presenta una ganancia. Cuando el VPN es igual a cero se dice que el proyecto es indiferente. La condición indispensable para comparar alternativas es que siempre se tome en la comparación igual número de años, pero si el tiempo de cada uno es diferente, se debe tomar como base el mínimo común múltiplo de los años de cada alternativa.

 En la aceptación o rechazo de un proyecto depende directamente de la tasa de interés que se utilice. Por lo general el VPN disminuye a medida que aumenta la tasa de interés, de acuerdo con la siguiente gráfica:

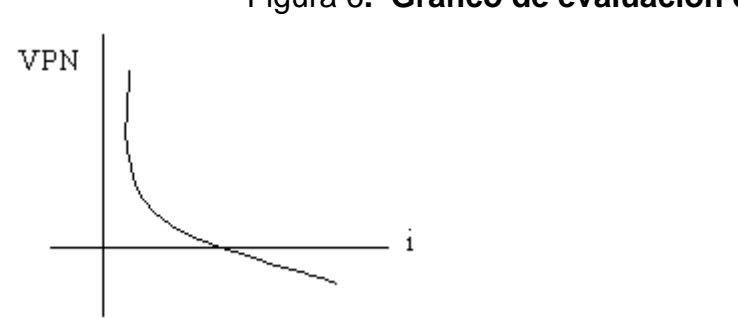

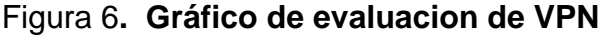

 En consecuencia para el mismo proyecto puede presentarse que a una cierta tasa de interés, el VPN puede variar significativamente, hasta el punto de llegar a rechazarlo o aceptarlo según sea el caso.

 Al evaluar proyectos con la metodología del VPN se recomienda que se calcule con una tasa de interés superior a la Tasa de Interés de Oportunidad (TIO), con el fin de tener un margen de seguridad para cubrir ciertos riesgos, tales como liquidez, efectos inflacionarios o desviaciones que no se tengan previstas.

#### **6.1.2 Método de la Tasa Interna de Retorno (TIR)**

 Este método consiste en encontrar una tasa de interés en la cual se cumplen las condiciones buscadas en el momento de iniciar o aceptar un proyecto de inversión. Tiene como ventaja frente a otras metodologías como la del Valor Presente Neto (VPN) o el Valor Presente Neto Incremental (VPNI) por que en este se elimina el cálculo de la Tasa de Interés de Oportunidad (TIO), esto le da una característica favorable en su utilización por parte de los administradores financieros.

 La Tasa Interna de Retorno es aquélla tasa que está ganando un interés sobre el saldo no recuperado de la inversión en cualquier momento de la duración del proyecto. En la medida de las condiciones y alcance del proyecto estos deben evaluarse de acuerdo a sus características, con unos sencillos ejemplos se expondrán sus fundamentos. Esta es una herramienta de gran utilidad para la toma de decisiones financiera dentro de las organizaciones

#### **6.1.3 Método de Relación Beneficio-Costo (B/C)**

 Las entidades crediticias internacionales acostumbran a evaluar proyectos y es casi una exigencia que un proyecto con financiación del exterior. La relación Beneficio/costo esta representada por la relación

- Ingresos
- **Egresos**

 En donde los Ingresos y los Egresos deben ser calculados utilizando el VPN o el CAUE, de acuerdo al flujo de caja; pero, en su defecto, una tasa un poco más baja, que se denomina *"TASA SOCIAL"* ; esta tasa es la que utilizan los gobiernos para evaluar proyectos.

 El análisis de la relación B/C, toma valores mayores, menores o iguales a 1, lo que implica que:

- B/C > 1 implica que los ingresos son mayores que los egresos, entonces el proyecto es aconsejable.
- B/C = 1 implica que los ingresos son iguales que los egresos, entonces el proyecto es indiferente.
- B/C < 1 implica que los ingresos son menores que los egresos, entonces el proyecto no es aconsejable.

 Al aplicar la relación Beneficio/Costo, es importante determinar las cantidades que constituyen los Ingresos llamados *"Beneficios"* y qué cantidades constituyen los Egresos llamados *"Costos"*.

 Por lo general, las grandes obras producen un beneficio al público, pero a su vez, produce también una perdida denominada *"Desventaja"*, se puede tomar como ejemplo de esto la construcción de una represa hidroeléctrica, la cual produce un beneficio que es la generación de electricidad. La electricidad puede ser cuantificada en dinero; a su vez, se produce una pérdida, por la inundación de terrenos aptos para la agricultura y esa pérdida, también puede ser cuantificada en dinero.

#### **6.1.4 Método de Costo Anual Uniforme Equivalente (CAUE)**

La evaluación de proyectos por medio de métodos matemáticos-Financieros es una herramienta de gran utilidad para la toma de decisiones por parte de los administradores financieros, ya que un análisis que se anticipe al futuro puede evitar posibles desviaciones y problemas en el largo plazo. Las técnicas de evaluación económica son herramientas de uso general. Lo mismo puede aplicarse a inversiones industriales, de hotelería, de servicios, que a inversiones en informática. El valor presente neto y la tasa interna de rendimiento se mencionan juntos porque en realidad es el mismo método, sólo que sus resultados se expresan de manera distinta.

Recuérdese que la tasa interna de rendimiento es el interés que hace el valor presente igual a cero, lo cual confirma la idea anterior.

 Estas técnicas de uso muy extendido se utilizan cuando la inversión produce ingresos por sí misma, es decir, sería el caso de la tan mencionada situación de una empresa que vendiera servicios de informática. El VPN y la TIR se aplican cuando hay ingresos, independientemente de que la entidad pague o no pague impuestos.

Valor Presente Neto (VPN):

$$
VPN = -P + \sum_{1}^{n} \frac{FNE}{\left(1 + TMAR\right)^{n}} + \frac{VS}{\left(1 + TMAR\right)^{n}}
$$

Tasa Interna de Rendimiento (TIR):

$$
TIR = \sum_{1}^{n} \frac{FNE_{n}}{(1+i)^{n}} + \frac{VS}{(1+i)^{n}}
$$

Donde:

- $\bullet$   $\quad$  P = inversión inicial.
- FNE = Flujo neto de efectivo del periodo n, o beneficio neto después de impuesto más depreciación.
- VS = Valor de salvamento al final de periodo n.
- TMAR = Tasa mínima aceptable de rendimiento o tasa de descuento que se aplica para llevar a valor presente. los FNE y el VS. i = Cuando se calcula la TIR, el VPN se hace cero y se desconoce la tasa de descuento que es el parámetro que se debe calcular. Por eso la TMAR ya no se utiliza en el cálculo de la TIR. Así la (1) en la segunda ecuación viene a ser la TIR.

Recuérdese que los criterios de aceptación al usar estas técnicas son:

| Técnica | Aceptación | Rechazo      |
|---------|------------|--------------|
| VPN     | $>= 0$     | $\langle$ () |
| TIR     | $>=$ TMAR  | $<$ TMAR     |

Tabla VI. **Criterios de aceptación CAUE** 

 Costo anual uniforme equivalente (CAUE) o valor presente de los costos (VPC). Existen múltiples situaciones, tanto en empresas privadas como en el sector público donde para tomar una decisión económica, los únicos datos disponibles son sólo costos.

#### **6.1.5 Método de Análisis de sensibilidad**

 Al hacer cualquier análisis económico proyectado al futuro, siempre hay un elemento de incertidumbre asociado a las alternativas que se estudian y es precisamente esa falta de certeza lo que hace que la toma de decisiones sea bastante difícil

 Con el objeto de facilitar la toma de decisiones dentro de la empresa, puede efectuarse un análisis de sensibilidad, el cual indicará las variables que más afectan el resultado económico de un proyecto y cuales son las variables que tienen poca incidencia en el resultado final.

 En un proyecto individual, la sensibilidad debe hacerse con respecto alo parámetro más incierto; por ejemplo, si se tiene una incertidumbre con respecto al precio de venta del artículo que se proyecta fabricar, es importante determinar que tan sensible es la Tasa Interna de Retorno (TIR) o el Valor Presente Neto (VPN) con respecto al precio de venta. Si se tienen dos o más alternativas, es importante determinar las condiciones en que una alternativa es mejor que otra.

## **CONCLUSIONES**

- 1. Por medio del estudio de mercado, se estableció que existe una demanda real para este tipo de proyecto.
- 2. Con el presente diseño de las instalaciones, dentro del estudio técnico se determinó que la localización óptima será en la zona céntrica de Zacapa, ya que en este lugar se cumplen de mejor forma con los factores que determinaron su localización.
- 3. El tamaño del local será de 25 X 30 mt. Teniendo una distribución del área, la cual servirá para las diferentes áreas específicas para reparaciones, electrónicas y de equipos.
- 4. Se determinó que con base a los análisis realizados que el presente proyecto si es rentable.
- 5. Se concluye además que el proyecto satisface necesidades de la población.
- 6. Se determina que el mismo elevará el nivel de desarrollo y productividad del departamento de Zacapa.

## **RECOMENDACIONES**

- 1. Es de gran importancia que la persona o personas que aporten capital y desconozcan el procedimiento a seguir para la puesta en marcha de este proyecto en particular, sean asesoradas por profesionales capacitados en la materia, para no poner en riesgo el patrimonio de los posibles inversores.
- 2. Se deberá realizar un resumen de los posibles riesgos y dificultades que se podrían encontrar para el funcionamiento de este proyecto.
- 3. La persona encargada de hacer todos los trámites para la instalación de este proyecto deberá tener en cuenta todos los factores que intervienen en el desarrollo y ejecución del proyecto.
- 4. La capacitación del personal operativo de este proyecto deberá ser constante, de acuerdo con la tecnología predominante en el mercado, para elevar la eficiencia del personal.
- 5. La persona responsable de llevar a cabo este proyecto, deberá tomar en cuenta los costos de operación que en ese momento existan en empresas similares, para que los análisis cuenten con información actualizada.

# **BIBLIOGRÁFÌA**

- 1. Banco Interamericano de desarrollo. Marco Lógico para el Diseño y Conceptualización de Proyectos. Guatemala 1999. 25 pp
- 2. Bocanegra, Cruz y Asociados. Análisis e Interpretación de los Estados Financieros. Guatemala 1990. 37 pp.
- 3. Dirección General del Medio Ambiente Madrid. Curso sobre Evaluaciones de Impacto Ambiental, (2ª Edición; Madrid: s.e., 1984) pp.  $39 - 50$ .
- 4. Ing. Sydney Alexander Samuels.- Apuntes Sobre Preparación y Evaluación de Proyectos 1. pp 7 – 11, 8 – 30, 34 - 42
- 5. Larry W. Canter. Manual de Evaluación de Impacto Ambiental, (2ª Edición; Madrid: Editorial McGraw Hill, 1998) pp. 75 – 80.
- 6. Machado, A. (1998). La Enseñanza: el germen de nuestra independencia o la razón del caos. Rev. FONTUS, Universidad de Oriente, APUDONS, Cumaná, Venezuela.
- 7. Ministerio de Ambiente y Recursos naturales. Reglamento sobre Estudios de Evaluación de Impacto Ambiental. Guatemala: s.e., 1998 32 pp.
- 8. http://www.uoc.edu/inaugural02/esp/art/inaugural02/inaugural02d.html

# **ANEXO**

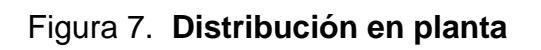

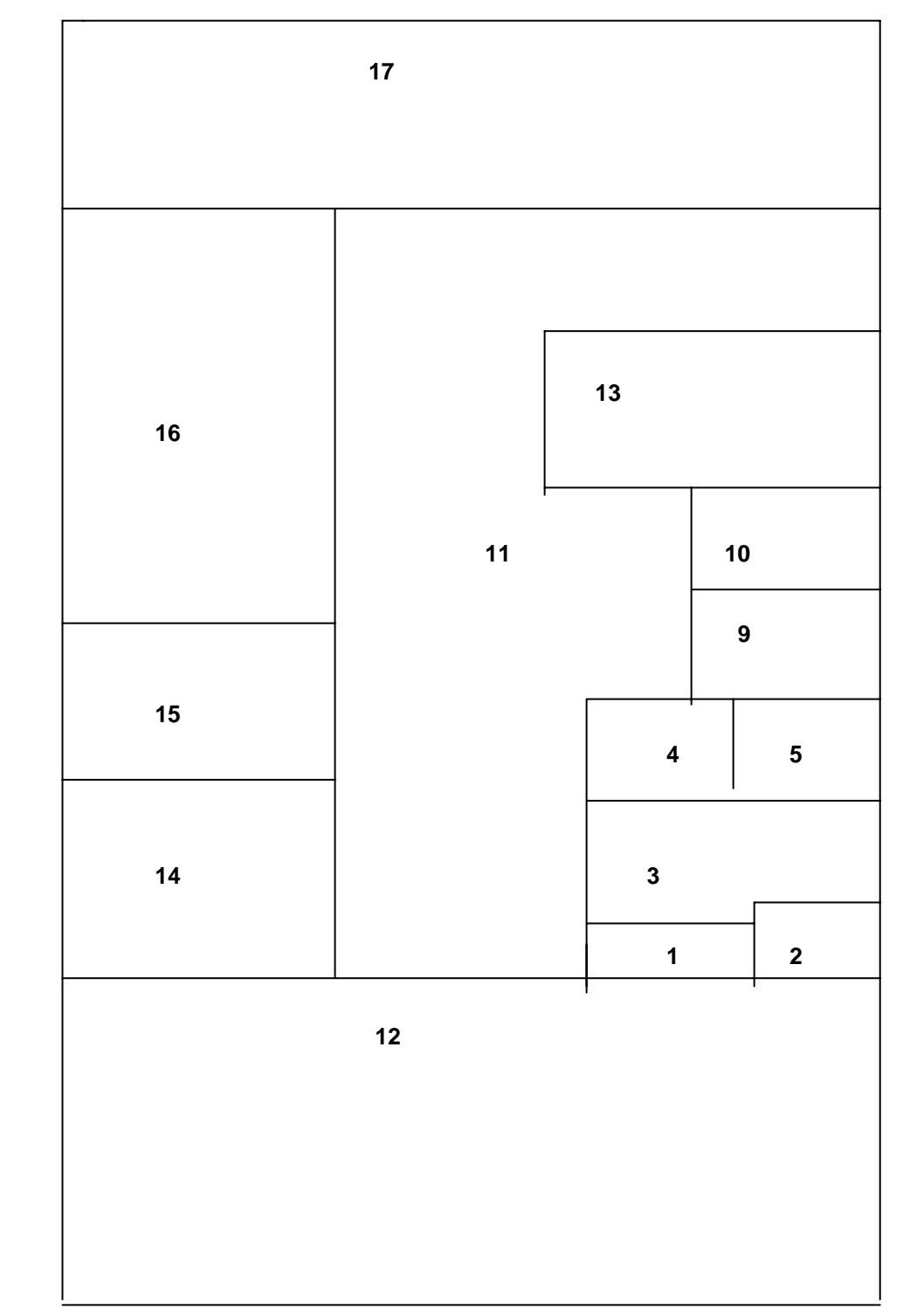

## **Continuación**

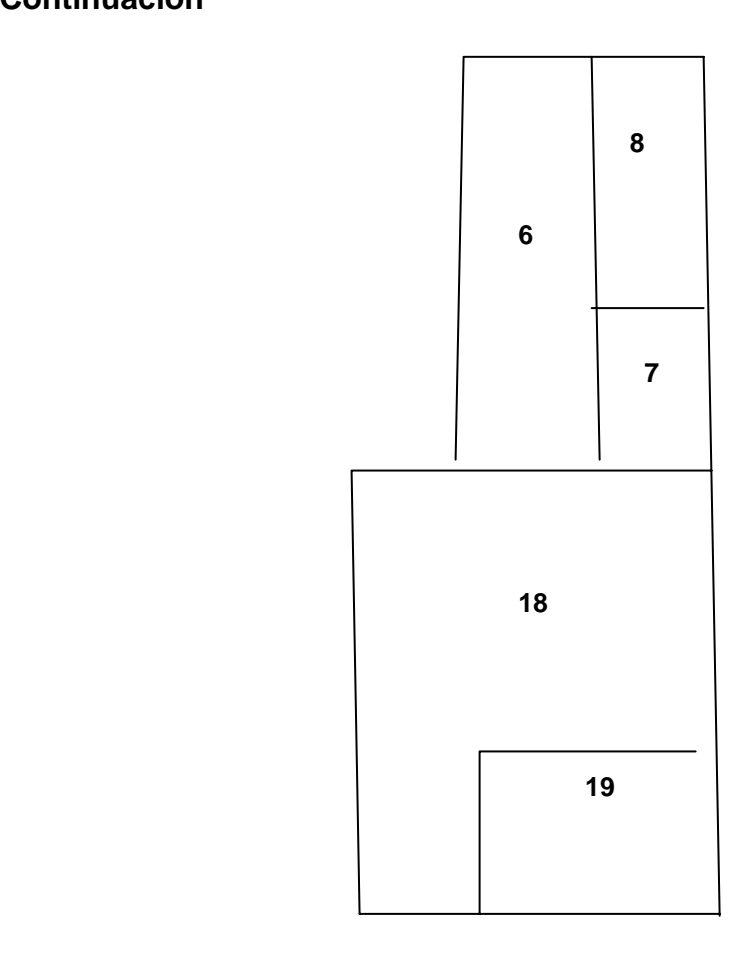

## Figura 8. **Diagrama de operaciones.**

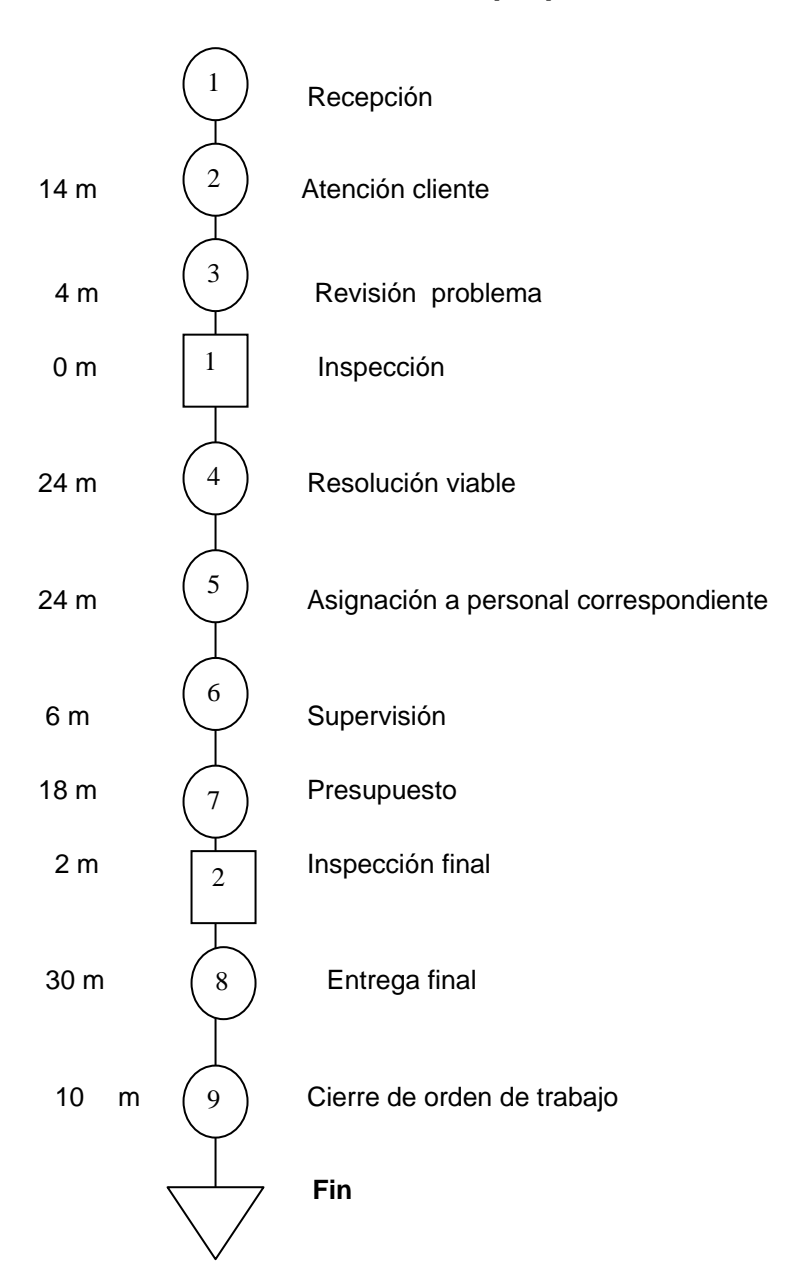

## **Método propuesto**

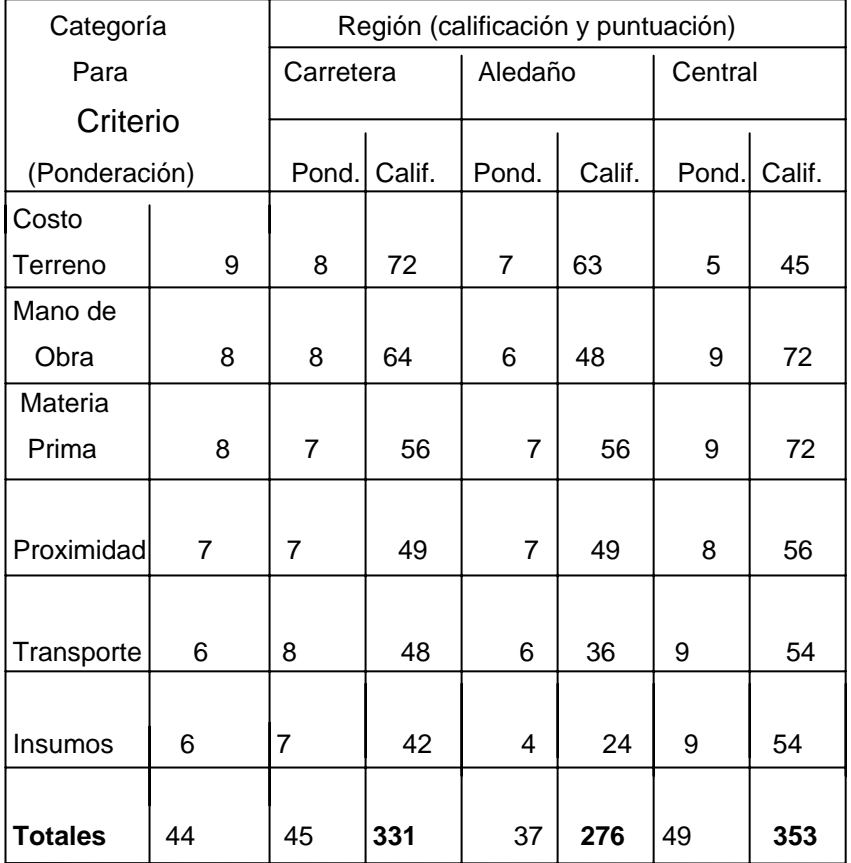

 $\mathbf{r}$ 

# Tabla VII. **Localización de la planta**

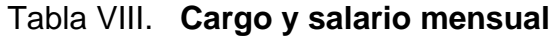

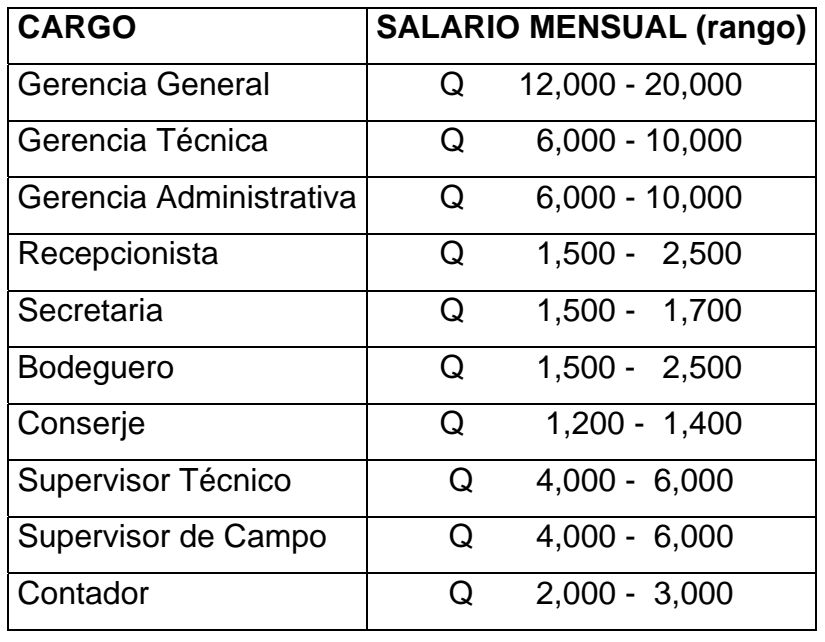

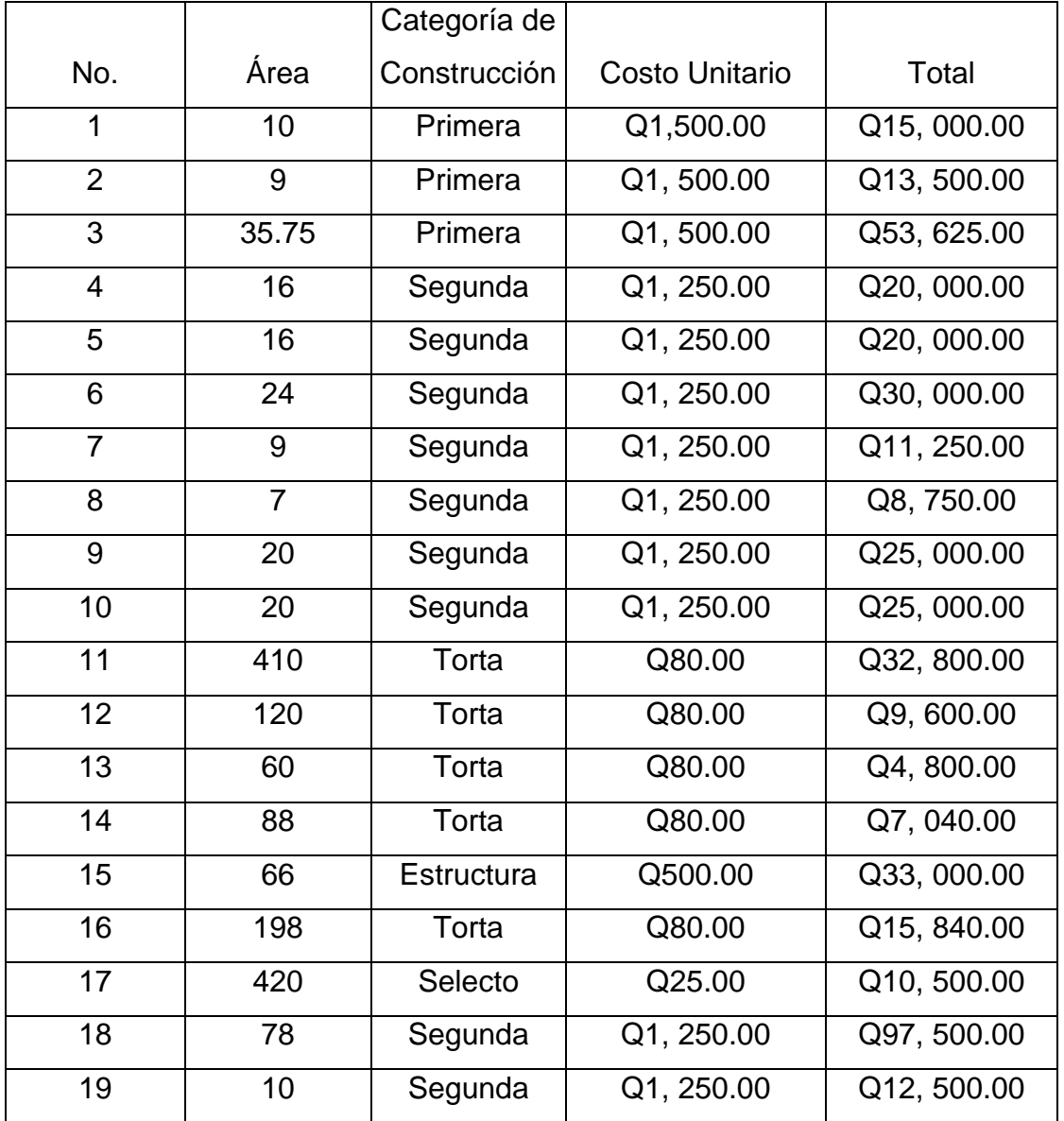

## Tabla IX. **Costo por áreas unitarias**

 El costo total de las construcciones del presente proyecto es de Q 445,705.00.

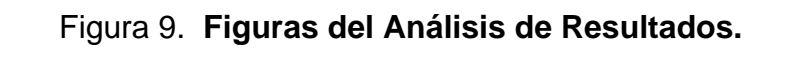

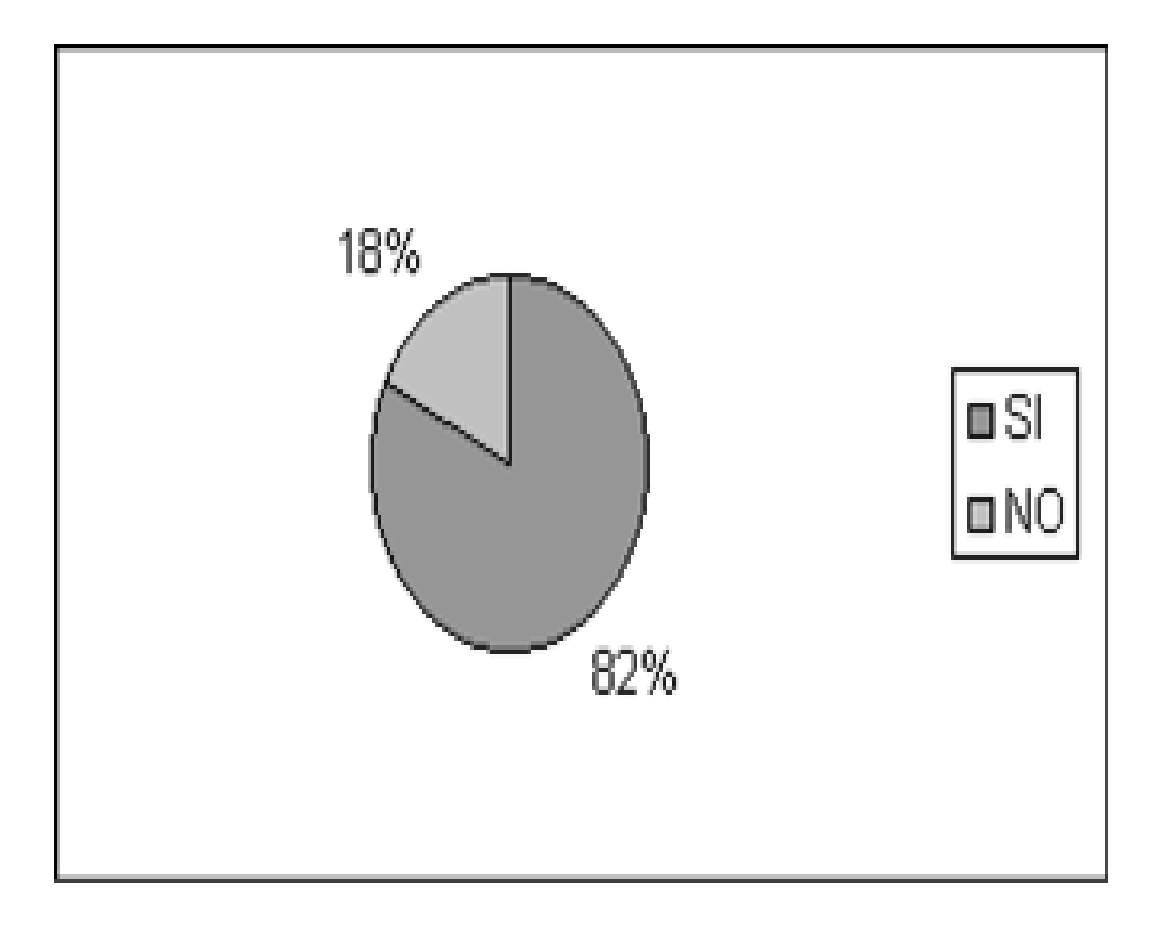